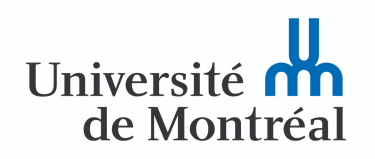

# **SCI6005 Information numérique et informatique documentaire (H2021)**

Christine Dufour, EBSI, UdeM

H2021 14 janvier 2021 *Cours 1 : Introduction*

Paternité - Pas d'Utilisation Commerciale - Pas de Modification : http://creativecommons.org/licenses/by-nc-nd/4.0/fr/

# Table des matières

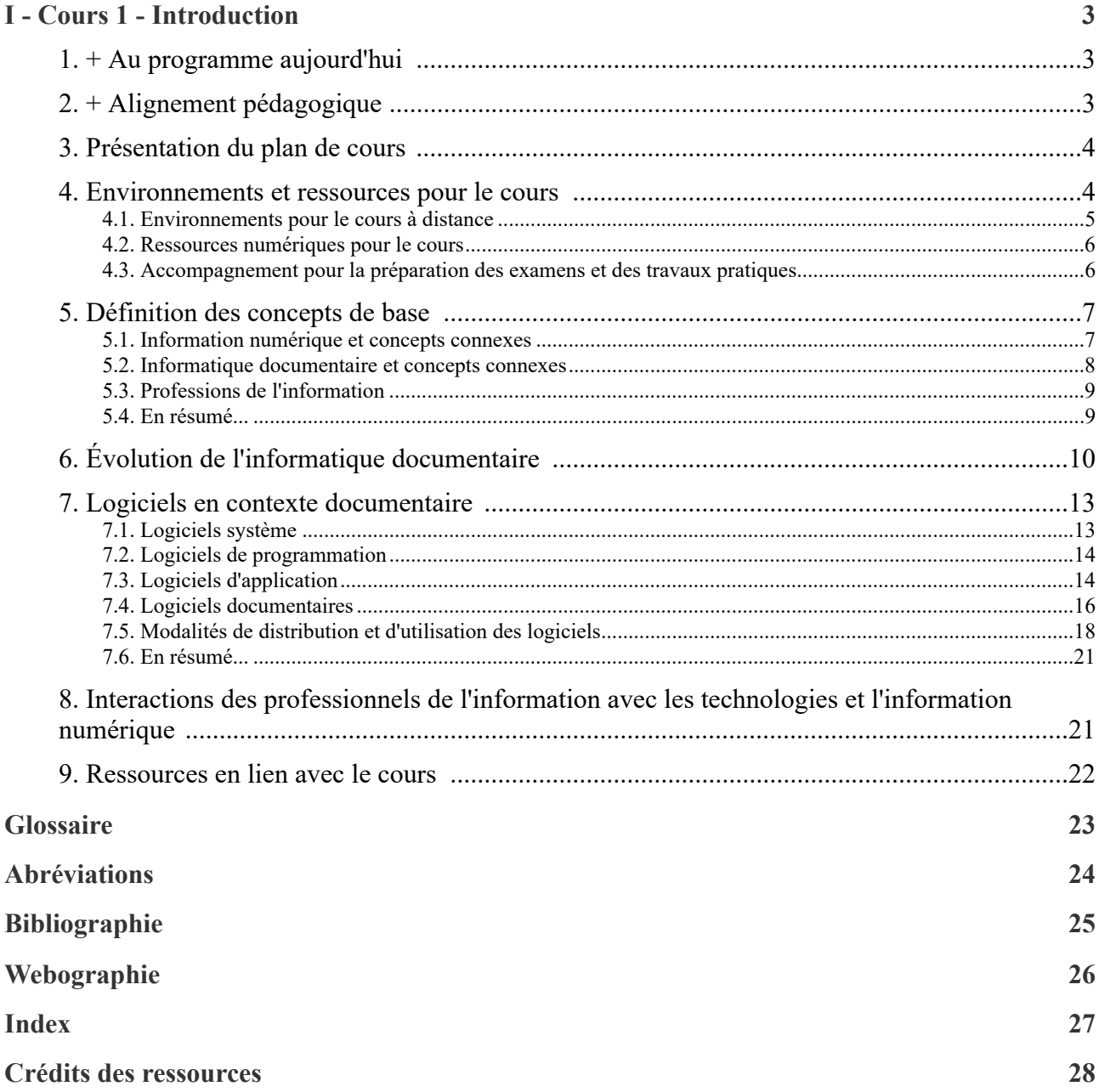

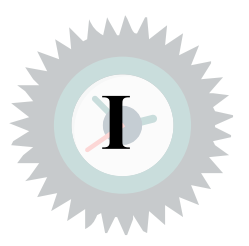

# <span id="page-2-1"></span><span id="page-2-0"></span>**1. + Au programme aujourd'hui**

- Information générale
	- Présentation du plan de cours
	- Environnements et ressources pour le cours
- Introduction

 $\mathsf{T}$ 

- Concepts de bases : information numérique, informatique documentaire et concepts connexes
- Évolution de l'informatique documentaire
- Logiciels en contexte documentaire
- Interactions des professionnel(le)s de l'information avec les technologies et le numérique

# <span id="page-2-2"></span>**2. + Alignement pédagogique**

<span id="page-2-3"></span>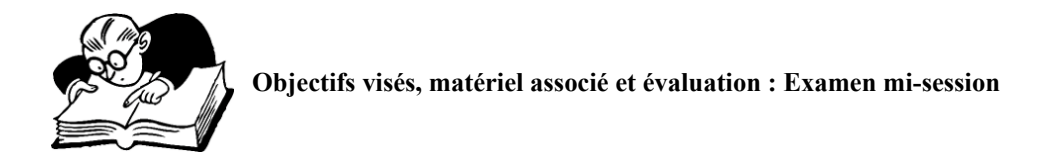

*Lien entre les objectifs, les compétences à développer et le matériel du cours 1*

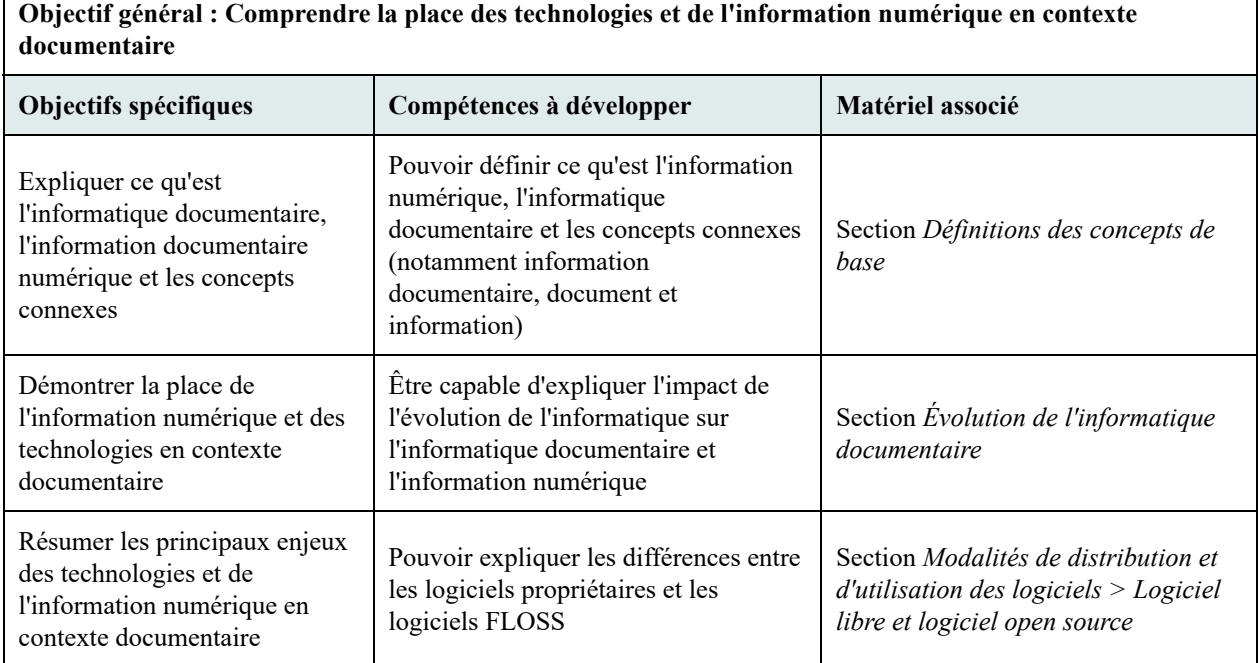

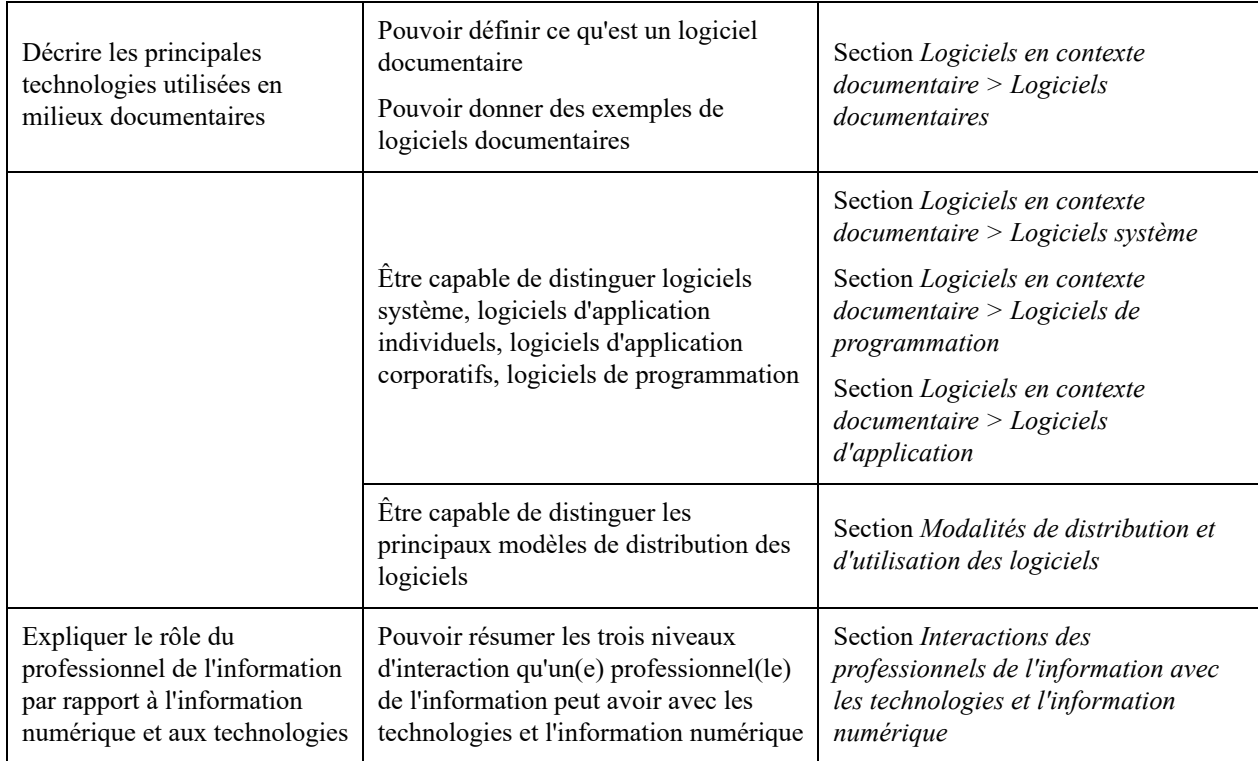

# <span id="page-3-0"></span>**3. Présentation du plan de cours**

# **Plan de cours**

Plan de cours disponible à l'URL <u><http://cours.ebsi.umontreal.ca/planscours/sci6005h></u><sup>[1](#page-3-2)</sup>

- Description du cours
- Objectifs du cours
- Méthodes pédagogiques
- Calendrier des activités
- Évaluation
- Politiques
- Ressources
- Modes de communication

# <span id="page-3-1"></span>**4. Environnements et ressources pour le cours**

Différents environnements et ressources seront utilisés dans le cadre du cours.

<span id="page-3-2"></span><sup>&</sup>lt;sup>1</sup>[http://cours.ebsi.umontreal.ca/planscours/sci6005h \[page Web publique\]](http://cours.ebsi.umontreal.ca/planscours/sci6005h)

# <span id="page-4-0"></span>**4.1. Environnements pour le cours à distance**

# **Modalités de la formule à distance**

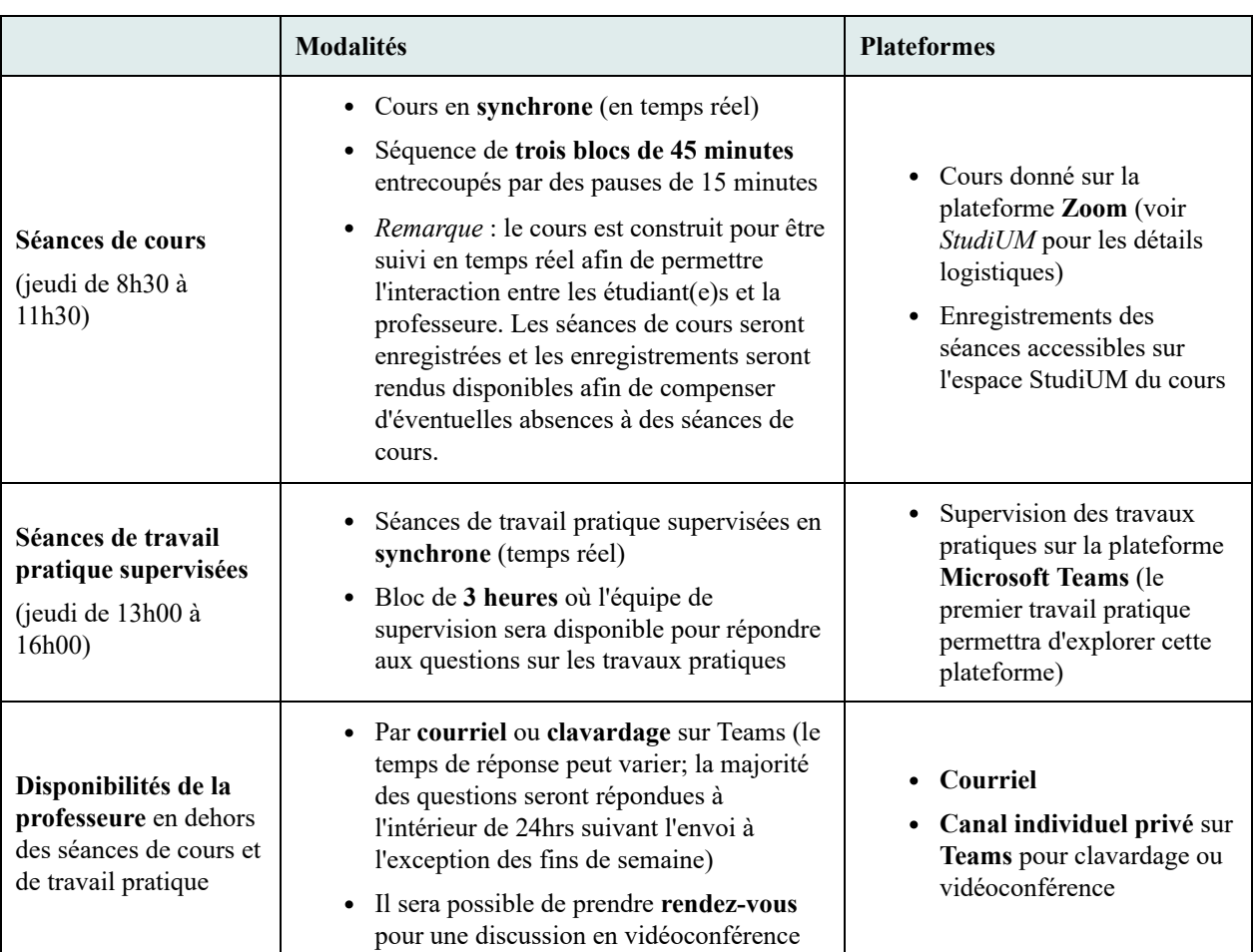

#### *Précisions sur les modalités du cours à distance*

# **Salle sur Zoom**

Les séances de cours se donneront dans une salle sur Zoom en **mode synchrone** (**temps réel**). Les règles de la *nétiquette*[∗](#page-22-1) proposées par le *Centre pédagogique universitaire* (CPU) de l'Université de Montréal seront adoptées (htt [ps://cpu.umontreal.ca/fileadmin/cpu/documents/enseigner\\_distance/CPU\\_Netiquette\\_InteractionsADistance\\_v1\\_fina](https://cpu.umontreal.ca/fileadmin/cpu/documents/enseigner_distance/CPU_Netiquette_InteractionsADistance_v1_final.pdf) l.pdf), tout particulièrement :

- L'inscription de votre **nom réel et complet** dans Zoom
- La fermeture du **microphone** lorsque vous ne parlez pas pour ne l'ouvrir que lorsque vous voulez prendre la parole
- L'utilisation du **bouton pour lever la main** (bouton dans la zone des participants) pour demander la parole
- L'utilisation de la **zone de clavardage** au besoin pour des questions (par exemple, pour une question ne s'adressant qu'à la professeure)

De plus, il est souhaitable qu'**une majorité d'étudiantes et d'étudiants gardent leur caméra activée** afin de donner une dimension humaine au cours. Il est bien entendu possible de garder votre caméra désactivée si le contexte l'exige (par exemple si votre connexion n'est pas suffisamment rapide ou si vous ne désirez pas être vu(e) pour différentes raisons).

Il est à noter qu'afin d'aider à la fluidité des interactions, la professeure sera accompagnée d'une **coanimatrice** ou d'un **coanimateur** qui s'occupera entre autres de gérer les tours de parole ainsi que de répondre aux questions plus techniques.

Finalement, les séances de cours sur Zoom seront **enregistrées** et **déposées sur StudiUM**. Ces enregistrements ne pourront être consultés que sur StudiUM. **Aucun partage ou rediffusion** de ces enregistrements ne doit être effectué afin de protéger, d'une part, la propriété intellectuelle sur les contenus de cours et, d'autre part, le droit à l'image des participantes et participants (professeure, coanimateur ou coanimatrice, étudiantes et étudiants).

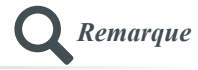

Vous pouvez, au besoin, consulter le <u>mode [d'emploi](https://cours.ebsi.umontreal.ca/sci6005/mode_emploi/zoom/) abrégé de Zoom</u><sup>[1](#page-5-2)</sup>.

# **Microsoft Teams**

La **supervision** des travaux pratiques se fera à l'aide de **canaux privés** définis dans des équipes sur *Microsoft Teams*. Plus précisément :

- **Équipe Gr - EBSI-H21-SCI6005-travaux individuels-A\_K** : équipe Teams pour les étudiantes et étudiants dont le nom de famille débute par une lettre entre A et K (incluse) - ces étudiantes et étudiants seront automatiquement inscrites et inscrits dans cette équipe et auront un canal privé à leur nom.
- **Équipe Gr - EBSI-H21-SCI6005-travaux individuels-L\_Z** : équipe Teams pour les étudiantes et étudiants dont le nom de famille débute par une lettre entre L et Z (incluse) - ces étudiantes et étudiants seront automatiquement inscrites et inscrits dans cette équipe et auront un canal privé à leur nom.
- **Équipe Gr - EBSI-H21-SCI6005-travail d'équipe** : équipe Teams pour le travail d'équipe chacune des équipes pour ce travail aura un canal privé (il est à noter que cette équipe ne sera définie qu'une fois les équipes formées; il est ainsi normal de ne pas y avoir accès en début de session).

Le **premier travail pratique** vous guidera dans l'apprentissage de la plateforme *Microsoft Teams*. Vous y découvrirez notamment les canaux privés qui serviront à la supervision des travaux pratiques.

# <span id="page-5-0"></span>**4.2. Ressources numériques pour le cours**

# **Site de cours**

Les **notes de cours** sont accessibles sur un **site web public** à l'URL [https://cours.ebsi.umontreal.ca/sci6005/h2021/c](https://cours.ebsi.umontreal.ca/sci6005/h2021/co/sci6005_site.html) o/sci6005 site.html. Les notes de cours seront mises en ligne au fur et à mesure de l'avancement de la session. Elles seront présentées par semaine et accessibles soit en lecture directement dans votre navigateur web ou en version PDF pour impression (Section **>Ressources** au sein de chacune des semaines).

# **StudiUM**

**[StudiUM](https://studium.umontreal.ca/course/view.php?id=188118)[2](#page-5-3)** sera utilisé pour présenter certaines **ressources à accès restreint** qui ne peuvent être présentées sur le site du cours (énoncés des travaux pratiques par exemple). De plus, certains **outils** de StudiUM seront exploités comme les espaces de dépôt pour les travaux, les forums de discussion, les exercices et les examens.

# <span id="page-5-1"></span>**4.3. Accompagnement pour la préparation des examens et des travaux pratiques**

Vous aurez deux alliés pour vous aider à bien comprendre le lien entre les objectifs du cours, le matériel présenté, les travaux pratiques et les évaluations. Il s'agit de *Georges* et de *Cassandra*.

<span id="page-5-4"></span>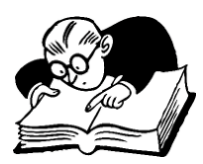

Voici **Georges**, le studieux. Vous le retrouverez chaque semaine au début des notes de cours pour vous guider dans la préparation des **évaluations en classe**. Il fera le lien entre les objectifs du cours, les compétences à développer qui seront évaluées et le matériel du cours.

Et voici **Cassandra**, la techno. Elle présentera, presque à chaque semaine, les différents moyens pour **mettre en application la matière** vue en classe en les liant aux objectifs du cours.

<span id="page-5-5"></span>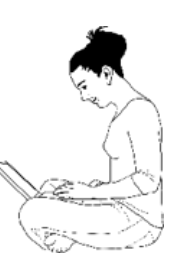

<span id="page-5-2"></span><sup>1</sup> [https://cours.ebsi.umontreal.ca/sci6005/mode\\_emploi/zoom/](https://cours.ebsi.umontreal.ca/sci6005/mode_emploi/zoom/)

<span id="page-5-3"></span><sup>2</sup> <https://studium.umontreal.ca/course/view.php?id=188118>

# <span id="page-6-0"></span>**5. Définition des concepts de base**

Nous nous attarderons aux deux concepts de base présents dans le titre même du cours, soit **information numérique** et **informatique documentaire**. L'examen de ces deux concepts nous amènera à définir d'autres concepts connexes comme **information** et **document**. En guise de conclusion, nous placerons le tout dans la perspective des **professions de l'information**.

# <span id="page-6-1"></span>**5.1. Information numérique et concepts connexes**

Nous commencerons par examiner la définition d'**information numérique** proposée par l'*OQLF*[∗](#page-23-1) :

**Information numérique** *Définition*

Information stockée sur un support électronique.

Le terme information numérique, employé parfois comme synonyme d'information électronique, fait référence au stockage de cette information sous forme binaire (0 et 1), mais non au fait que l'information stockée sous cette forme soit d'ordre numérique, à savoir un chiffre. « »

(*OQLF*[∗](#page-25-1), 2005, [http://gdt.oqlf.gouv.qc.ca/ficheOqlf.aspx?Id\\_Fiche=8874127\)](http://gdt.oqlf.gouv.qc.ca/ficheOqlf.aspx?Id_Fiche=8874127)

L'information numérique est ainsi *toute information* qui sera contenue sur un *support électronique* comme, par exemple, sur un disque dur, sur un serveur web en infonuagique, sur un téléphone intelligent. Comme précisé dans la définition de l'OQLF, l'**adjectif numérique** fait référence au code binaire utilisé par les ordinateurs pour stocker de l'information. Si **numérique** est ici bien défini, on peut s'interroger sur le sens à donner au mot **information**.

Le mot **information** peut prendre de *multiples sens*. Dans son étude *Zins (2007)*[∗](#page-24-1) a identifié et analysé 130 définitions des mots **information**, **donnée** et **connaissance**! Comme l'illustre la définition suivante, certains reconnaissent un continuum entre des données, de l'information et des connaissances.

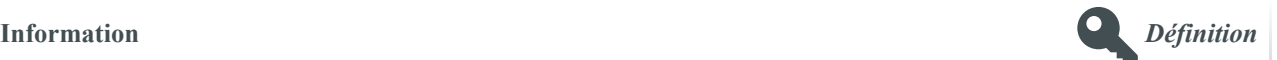

Disons simplement qu'il est d'usage d'établir un rapport et une chaîne de progression entre données, information et connaissances. Selon cette proposition, l'information est considérée comme un ensemble de données dont la structure et le contexte permettent de véhiculer un sens, et donc susceptible d'informer la personne à qui les données sont transmises. Étant dès lors informé, l'individu est en mesure — en traitant et en assimilant cette information et aussi en établissant des liens avec d'autres informations acquises et emmagasinées auparavant — de générer des connaissances.  $\overline{\langle \langle \rangle$ »

(*Arsenault et al., 2009*[∗](#page-24-2), p. 103)

Ceci dit, bien qu'il soit pertinent de distinguer données, information et connaissances, dans le cadre de ce cours, nous utiliserons le mot **information** dans un *sens large* comme couvrant à la fois les données, les informations et les connaissances. Il demeure en effet pertinent dans ce cours de s'intéresser à ces trois concepts; nous le ferons ainsi simultanément.

Nous nous intéresserons plus spécifiquement à l'**information qui est pertinente en contexte documentaire**, ce que certains nomment de l'**information documentaire**. Il s'agit d'une information qui possède une certaine valeur durable dans le temps pour une certaine communauté et non pas une information éphémère qui ne représente que peu d'intérêt à gérer. Il s'agit par exemple d'une information publiée (un livre, un article), d'une information produite par une organisation dans le cadre de ses activités tel un contrat (des documents d'archives).

L'adjectif **documentaire** ici fait référence au contexte documentaire et à la notion de **documents**. Tout comme pour le concept d'information, le concept de documents peut prendre de multiples significations. Son sens entre autres s'est vu grandement impacté par l'apparition du numérique. Nous retiendrons ici la définition proposée dans la *Loi concernant le cadre juridique des technologies de l'information*[∗](#page-24-3) où l'on distingue **document** et **document technologique** :

### **Document** *Définition*

 $\overline{\langle \langle \psi_{\rm st} \rangle$ 

Un document est constitué d'information portée par un support. L'information y est délimitée et structurée, de façon tangible ou logique selon le support qui la porte, et elle est intelligible sous forme de mots, de sons ou d'images. L'information peut être rendue au moyen de tout mode d'écriture, y compris d'un système de symboles transcriptibles sous l'une de ces formes ou en un autre système de symboles. »

# (*Éditeur of iciel du Québec, 2020*[∗](#page-24-3), p. 3)

Ce que l'on retient de cette définition de **document** : (1) la notion de **support**, (2) l'idée d'une information qui est **délimitée**, donc qui forme un **tout cohérent**, et (3) la précision que l'information soit **intelligible** (donc pensée pour être comprise par un lecteur). Comme le type de support n'est pas précisé, on peut donc inclure dans cette définition tout document peu importe le type de support, qu'il soit papier ou numérique par exemple. Le **document numérique** (*document technologique*) ne se distingue pas que par le support, comme le montre bien la définition suivante :

# **Document technologique** *Définition*

Un document technologique, dont l'information est fragmentée et répartie sur un ou plusieurs supports situés en un ou plusieurs emplacements, doit être considéré comme formant un tout, lorsque des éléments logiques structurants permettent d'en relier les fragments, directement ou par référence, et que ces éléments assurent à la fois l'intégrité de chacun des fragments d'information et l'intégrité de la reconstitution du document antérieur à la fragmentation et à la répartition.  $\overline{\langle \langle \psi_{si} \rangle \rangle}$ »

# (*Éditeur of iciel du Québec, 2020*[∗](#page-24-3), p. 4)

La définition proposée de **document technologique** - que nous appellerons plutôt **document numérique** dans le cadre du cours - montre bien un des impacts des technologies sur les documents. Le document dans l'univers numérique peut se retrouver éparpillé sur plusieurs supports et contenu dans plusieurs fichiers. Le document numérique est donc le regroupement de tous ces fragments en un tout cohérent (un document).

Dans ces deux définitions, le terme **information** est à comprendre dans un sens large, un document pouvant contenir des données, des informations, voire même des connaissances.

Il est intéressant de distinguer deux types de documents numériques :

- D'une part, il y a les documents que l'on peut dire "**nés numériques**", c'est-à-dire des documents qui sont directement créés en environnement numérique (par exemple, un rapport produit dans un traitement de texte ou une photographie prise avec un appareil numérique).
- D'autre part, il y a des documents qui ont été **convertis au numérique**, comme, par exemple, une lettre manuscrite qui a été numérisée.

# <span id="page-7-0"></span>**5.2. Informatique documentaire et concepts connexes**

En première section, nous avons défini l'objet sur lequel nous porterons notre attention, soit l'*information documentaire numérique*. En sus de l'objet à gérer, nous nous intéresserons aussi aux outils informatiques utiles en contexte documentaire pour gérer l'information, c'est-à-dire à l'**informatique documentaire** que *Boulogne (2004)*[∗](#page-24-4) définit ainsi :

#### **Informatique documentaire** *Définition*

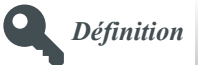

Informatique appliquée au document. Essentiellement axée sur la recherche de documents dans les années soixante, puis sur la gestion et l'organisation, l'informatique documentaire a évolué en prenant en compte les fonctions de production et de diffusion des documents.  $\overline{\langle {\langle} \cdot {\rangle} \rangle}$ »

(*Boulogne, 2004, p. 130*[∗](#page-24-4))

La définition de Boulogne montre bien que l'informatique documentaire s'intéresse à différentes **étapes** du **cycle de vie** des documents de leur **création** (production), à leur **organisation**, à leur **repérage** (recherche) jusqu'à leur **diffusion**. Nous ajouterons à ces étapes celle de **conservation** des documents qui est aussi d'actualité. De plus, à l'image de *Lemay et Klein (2014)*[∗](#page-24-5) qui proposent l'ajout de la dimension **exploitation** au cycle de vie des archives, nous considérons que cette étape d'exploitation des documents par les utilisateurs est aussi d'intérêt pour l'informatique documentaire.

Dans cette définition, il est question de l'**informatique**. Bien que ce concept semble aller de soi, il demeure pertinent d'en présenter une définition pour bien en comprendre les contours

**Informatique** *Définition*

Discipline qui s'intéresse à tous les aspects, tant théoriques que pratiques, reliés au traitement automatique de l'information, à la conception, à la programmation, au fonctionnement et à l'utilisation des ordinateurs.  $\overline{\langle \langle \rangle$ »

(*OQLF*[∗](#page-25-1), 2007, [http://gdt.oqlf.gouv.qc.ca/ficheOqlf.aspx?Id\\_Fiche=2071561\)](http://gdt.oqlf.gouv.qc.ca/ficheOqlf.aspx?Id_Fiche=2071561)

Cette définition est intéressante du fait qu'elle met de l'avant tant la dimension **théorique** que **pratique** de l'informatique. On est en effet parfois tenté de n'y voir que son aspect appliqué. De plus, elle va au-delà de la **programmation** pour couvrir tant les **aspects conceptuels** que **fonctionnels**, sans oublier l'**utilisation des ordinateurs**. Même si cela n'y est pas explicité, précisons que l'informatique s'intéresse tant aux logiciels (*software*) qu'au matériel (*hardware*).

# <span id="page-8-0"></span>**5.3. Professions de l'information**

Que ce soit dans une bibliothèque, dans un service d'archives ou dans d'autres contextes où l'on gère de l'information, l'information numérique documentaire et l'informatique documentaire se jouent à **plusieurs mains**, par ex. : informaticien.ne.s, technicien.ne.s en documentation, professionnel.le.s de l'information (par exemple, bibliothécaires, archivistes, veilleurs). Dans ce cours, nous concentrerons nos efforts uniquement sur les professionnel.le.s de l'information que nous définissons comme des professionnel.le.s issu.e.s d'une formation de maîtrise en sciences de l'information. *Greer et al.*[∗](#page-24-6) (2007) définissent ainsi les **professions de l'information** :

**Professions de l'information** *Définition*

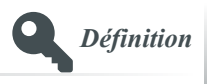

*Rappel*

Our definition is "those professions which are engaged in the creation, organization, diffusion and preservation of information and knowledge."

(*Greer et al., 2007*[∗](#page-24-6), p. 12)

En sus de la création, de l'organisation, de la diffusion et de la conservation de l'information et des connaissances, nous considérons que les professions de l'information sont aussi impliquées dans la recherche d'information.

# <span id="page-8-1"></span>**5.4. En résumé...**

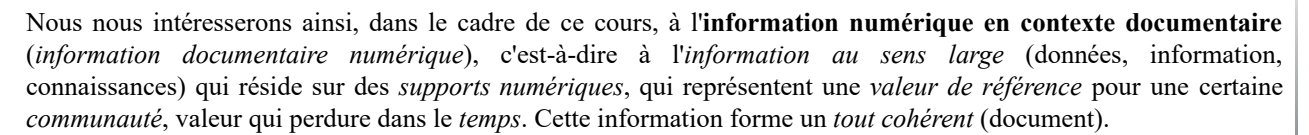

Ce cours s'intéressa aussi à l'**informatique en contexte documentaire** (*informatique documentaire*) plus précisément à différentes facettes des *outils informatiques* utilisés pour supporter diverses étapes du *cycle de vie* des documents.

Que ce soit par rapport à l'information numérique ou à l'informatique documentaire, nous nous intéresserons plus particulièrement à l'intervention des **professionnelles et professionnels de l'information**.

# <span id="page-9-0"></span>**6. Évolution de l'informatique documentaire**

Comme le montre bien le tableau ci-dessous, l'*informatique documentaire* s'est développée sous l'*impulsion des développements informatiques* afin de *mieux soutenir les fonctions des milieux documentaires*. Les évolutions technologiques ont eu un impact tant sur l'**objet** que les professionnelles et professionnels de l'information gèrent (l'information documentaire numérique) que sur les **processus qui y sont associés** (création, organisation, etc.) et sur les **outils utilisés** (logiciels, réseaux, etc.), voire même sur **le rapport des gens à l'information** (*culture de l'information*[∗](#page-22-2)).

Notons, entre autres, que :

- Les milieux documentaires ont intégré les **nouveautés technologiques** afin de **faciliter leurs opérations** comme, par exemple, le prêt de document, le stockage d'information, le catalogue de bibliothèque. C'est ainsi que l'on a vu, par exemple, apparaître les cartes perforées pour le prêt et la microphotographie pour le stockage et le prêt en bibliothèque.
- Les développements des **supports de stockage** ont été mis à profit pour **améliorer certains processus**. Par exemple les CD-ROM ont été introduits pour l'interrogation des bases de données et la consultation de certains types de ressources.
- L'évolution de la **réseautique** a permis de mettre sur pied **différents environnements en réseau** ainsi que d'adopter des **formats de documents structurés** (SGML et XML).
- Les **systèmes d'information** ont évolué pour **accompagner de mieux en mieux les processus et activités** des milieux documentaires (systèmes de gestion de bibliothèque, logiciels de gestion des documents, etc.). La 5 <sup>e</sup> génération d'ordinateurs a mis de l'avant la **connectivité** et **modifié la** *culture numérique*[∗](#page-22-3) des utilisateurs. L'informatique documentaire s'est ainsi mise au diapason de cette évolution de la culture numérique pour aider les milieux documentaires à mieux **s'adapter aux attentes** de leurs clientèles et **exploiter le potentiel** sous-jacent (habileté participative par exemple). C'est ainsi qu'on a vu s'intégrer aux plateformes traditionnelles comme les catalogues de bibliothèques des possibilités de collaboration.

Les évolutions des dernières années en lien avec la **connectivité accrue des individus** et la **culture participative instaurée par le Web social** ont en particulier eu des impacts majeurs sur l'**information documentaire numérique**, entre autres :

- L'aspect participatif apporté par le Web 2.0 a contribué à rendre les **frontières plus floues entre le lecteur, l'éditeur et l'auteur**. Par exemple, un lecteur ou une lectrice d'un article sur Wikipédia peut en modifier le contenu, prenant le rôle d'auteur(e), ou le commenter, prenant alors plutôt un rôle d'éditeur(trice). Les contenus créés dans les différents médias sociaux demandent ainsi aux lecteurs et lectrices une vigilance accrue pour en évaluer la qualité et la crédibilité, le rôle éditorial leur étant en partie délégué.
- $\bullet$ L'information documentaire numérique peut être **écrite à de multiples mains** ainsi que **résider sur de multiples supports** et être en **différents formats**, ce qui la rend **plus difficile à gérer**.

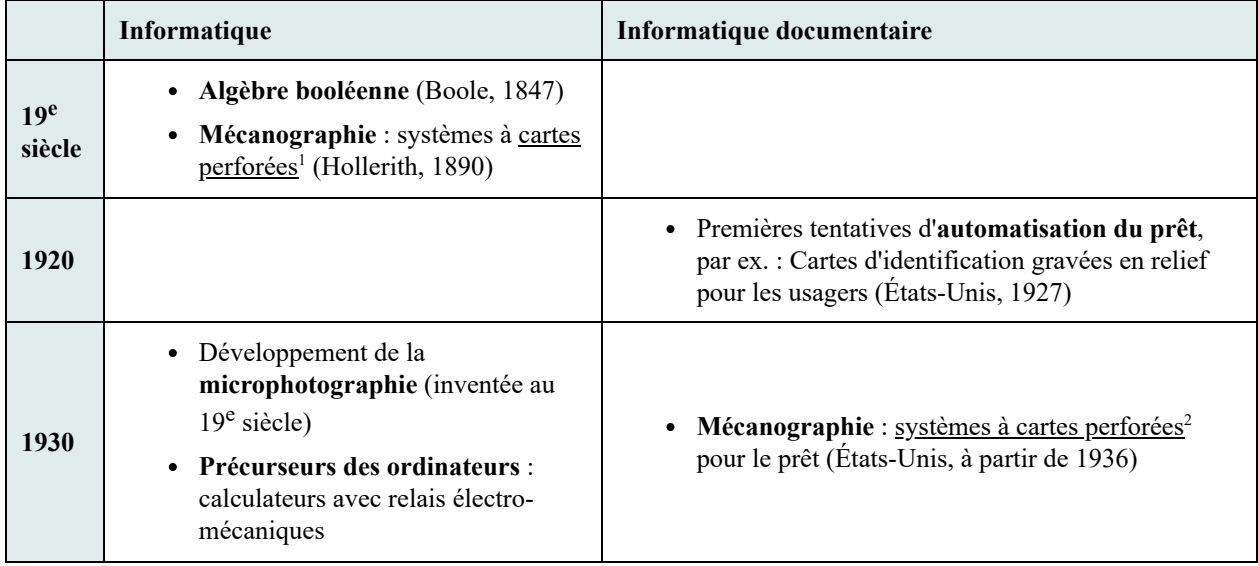

*Mise en parallèle de l'évolution de l'informatique et de l'informatique documentaire*

<span id="page-9-1"></span><sup>1</sup> [https://commons.wikimedia.org/wiki/File%3ALochkarte\\_Tanzorgel.jpg](https://commons.wikimedia.org/wiki/File%3ALochkarte_Tanzorgel.jpg)

<span id="page-9-2"></span><sup>&</sup>lt;sup>2</sup>[http://www.uta.edu/publications/utamagazine/winter\\_2008/index8a40.html](http://www.uta.edu/publications/utamagazine/winter_2008/index8a40.html)

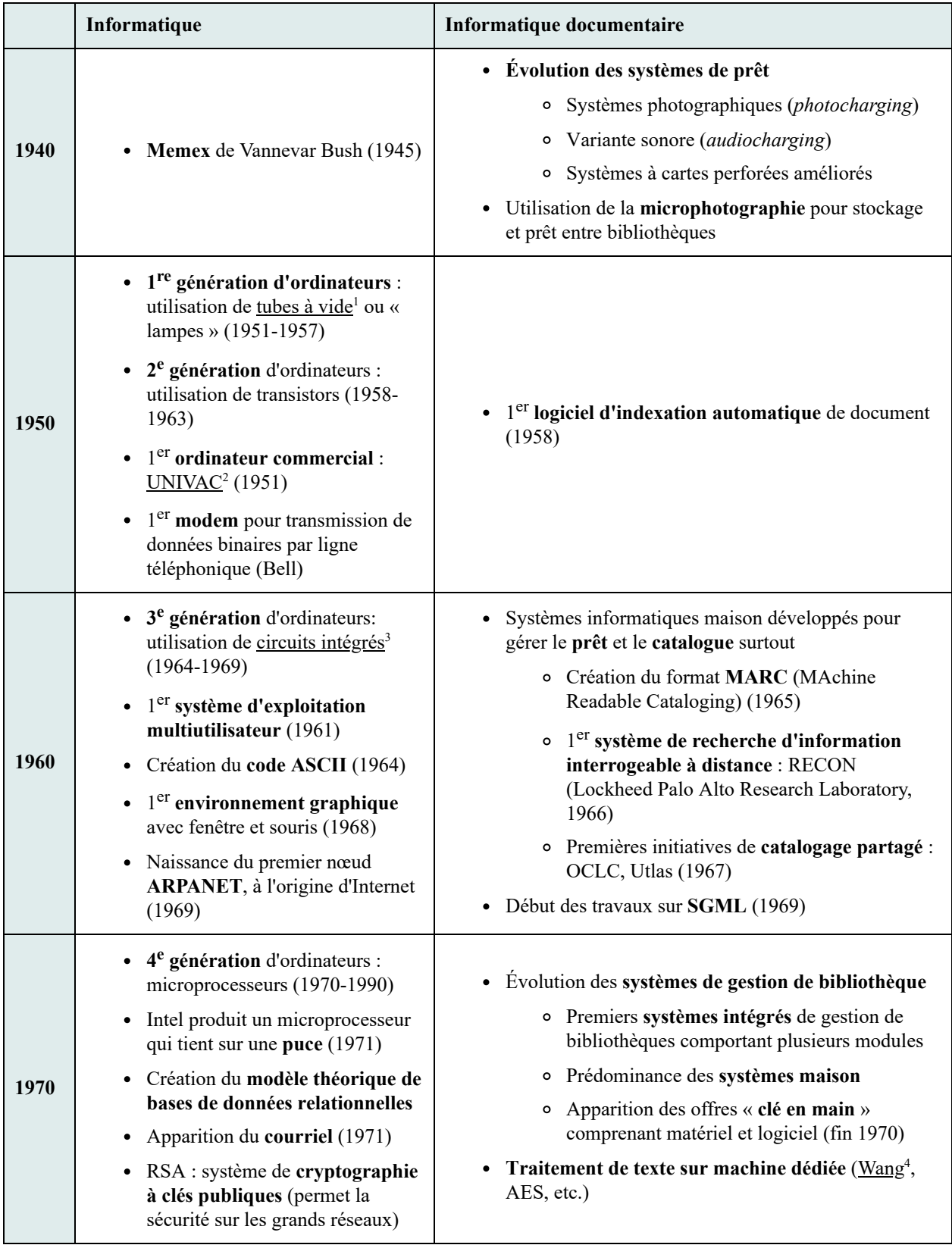

<span id="page-10-0"></span><sup>1</sup><https://commons.wikimedia.org/wiki/File:IBMVacuumTubeModule.jpg>

<span id="page-10-1"></span><sup>2</sup>[https://commons.wikimedia.org/wiki/File%3AUnivac\\_9400.jpg](https://commons.wikimedia.org/wiki/File%3AUnivac_9400.jpg)

<span id="page-10-2"></span><sup>3</sup><https://commons.wikimedia.org/wiki/File%3A2011-06-03-bios.jpg>

<span id="page-10-3"></span><sup>4</sup><http://www.digibarn.com/collections/systems/wang2200a/DSC06188.JPG>

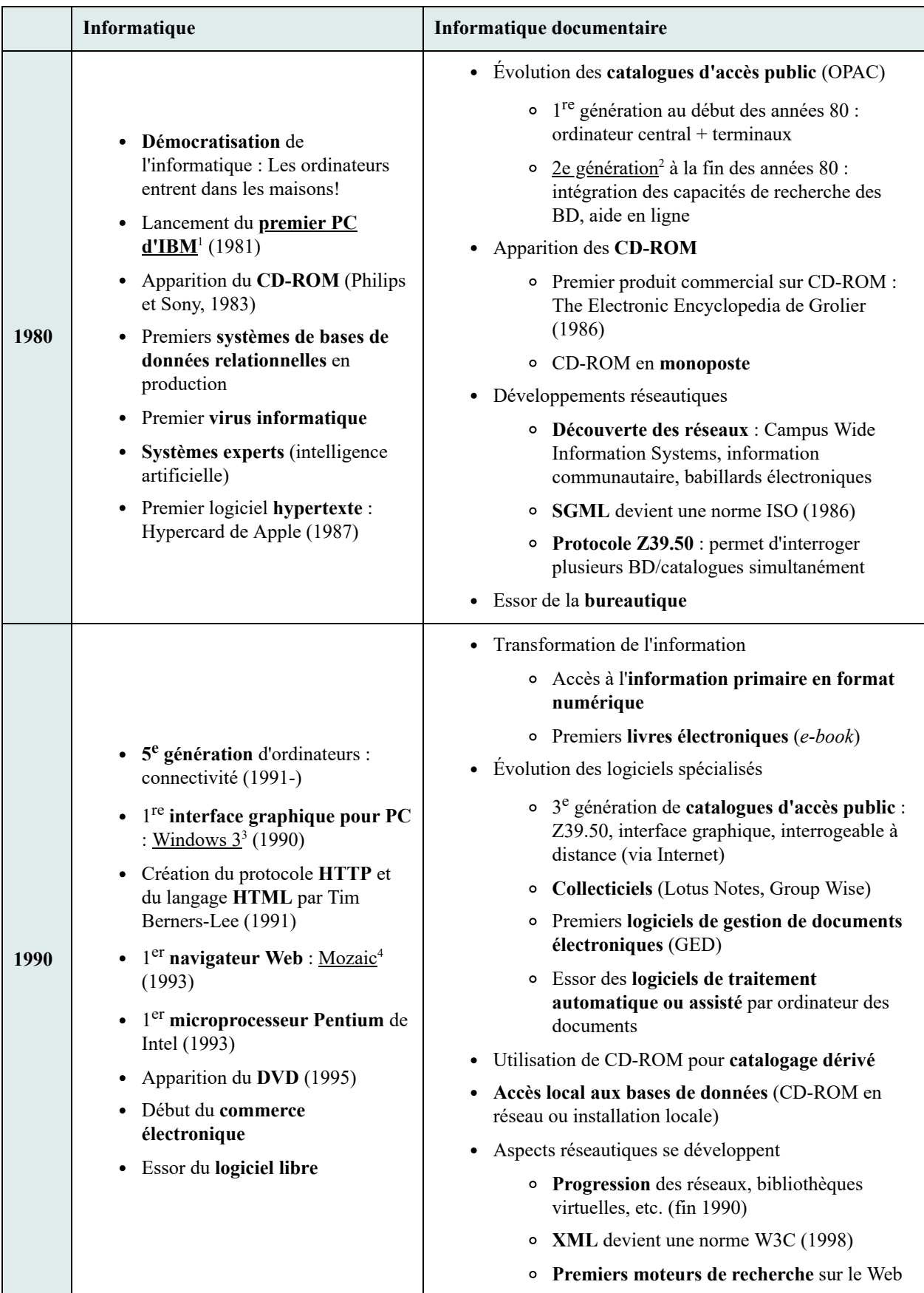

<span id="page-11-0"></span><sup>1</sup> [http://commons.wikimedia.org/wiki/File%3AIBM\\_5150\\_PC.JPG](http://commons.wikimedia.org/wiki/File%3AIBM_5150_PC.JPG)

<span id="page-11-1"></span><sup>&</sup>lt;sup>2</sup><https://commons.wikimedia.org/wiki/File:Dynix-Main-Menu-via-Telnet.jpg>

<span id="page-11-2"></span><sup>3</sup>https://en.wikipedia.org/wiki/Windows 3.0

<span id="page-11-3"></span><sup>&</sup>lt;sup>4</sup>[https://fr.wikipedia.org/wiki/NCSA\\_Mosaic](https://fr.wikipedia.org/wiki/NCSA_Mosaic)

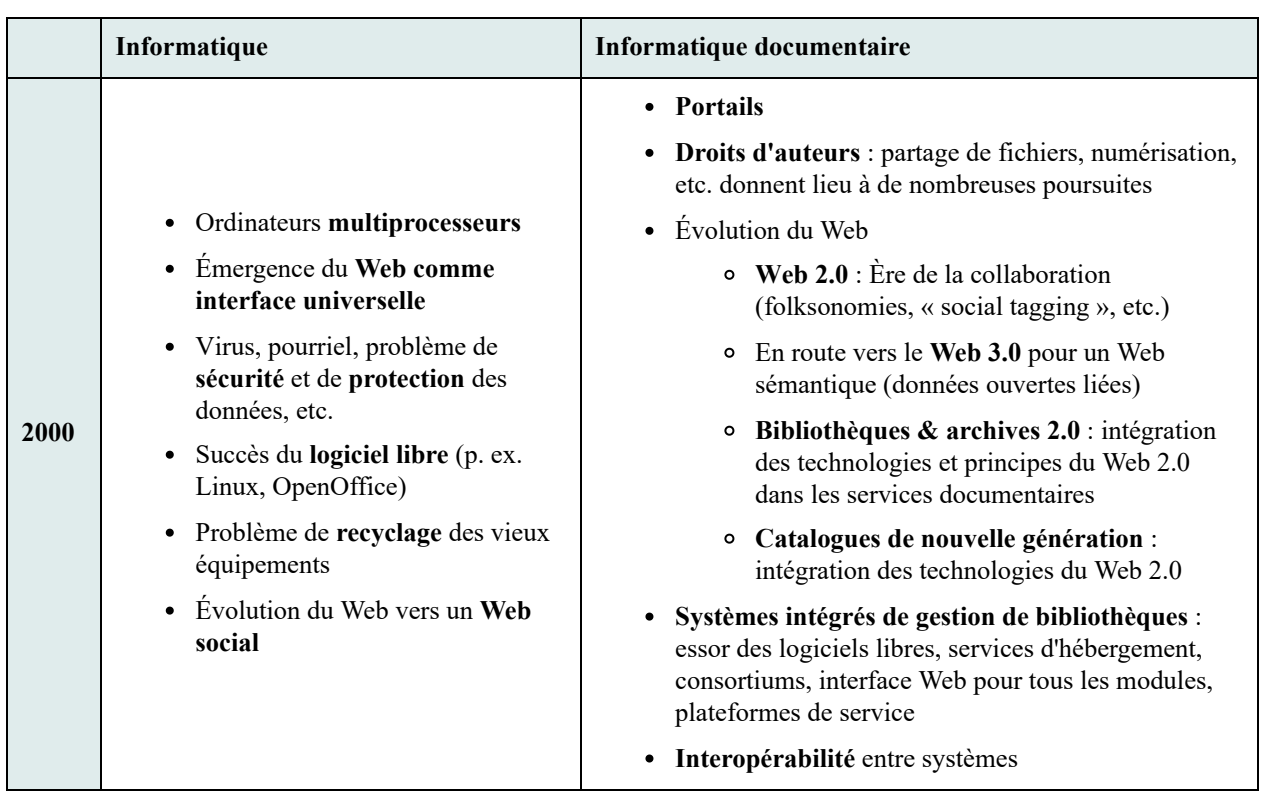

Adaptation et enrichissement d'un historique préparé par Yves Marcoux (2007) et enrichi par Audrey Laplante (2008) dans le cadre du cours SCI6052 Information documentaire numérique (EBSI, UdeM).

*Sources consultées* : *BLACK, 2007*[∗](#page-24-7), *JACQUESSON, 1995*[∗](#page-24-8), *O'LEARY et al., 2019*[∗](#page-24-9).

**En résumé...** *Rappel*

Les **développements informatiques** ont eu et continueront d'avoir un **impact** sur l'**informatique documentaire** et sur l'**information numérique** par l'offre de *nouveaux logiciels et matériel*, par la *modification des caractéristiques de l'information numérique* ainsi que par l'*évolution de la culture informationnelle et numérique des utilisateurs et utilisatrices*.

# <span id="page-12-0"></span>**7. Logiciels en contexte documentaire**

Peu importe leurs profils de tâches, les professionnelles et professionnels de l'information **croisent au quotidien** de multiples logiciels : des **logiciels système**, des **logiciels d'application**, voire même pour certaines et certains des **logiciels de programmation**. Ils et elles seront tout particulièrement en contact avec des *logiciels d'application spécialisés* pour le contexte documentaire (**logiciels documentaires**). Nous ferons un tour rapide des différents types de logiciels dans un premier temps. Nous terminerons en abordant les différents modes de distribution et d'utilisation des logiciels.

*Remarque*

*Remarque*

Les logiciels mentionnés dans les notes de cours ne sont que des **exemples** pour illustrer les différents types de logiciels. Il en existe bien entendu d'autres, et bien d'autres apparaîtront dans le futur. L'offre de logiciels est en effet en *perpétuelle mouvance*. Certaines ressources Web peuvent être utiles à connaître pour s'informer sur ce qui existe comme, entre autres, [http://alternativeto.net,](http://alternativeto.net/) qui s'intéresse aux logiciels libres.

# <span id="page-12-1"></span>**7.1. Logiciels système**

Toute personne qui utilise un ordinateur fait usage de *logiciels système*[∗](#page-22-4) souvent sans même y penser, ces derniers **s'exécutant en arrière-plan pour soutenir les interactions** avec les ordinateurs. Pour une opération aussi simple que de télécharger un fichier PDF et l'imprimer, plusieurs logiciels système entrent en action : du BIOS lors du démarrage de l'ordinateur, au système d'exploitation en passant par un antivirus et finalement un pilote d'imprimante.

### **Exemples de logiciels système** *Exemple*

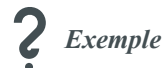

Vous retrouverez ci-dessous quelques exemples de logiciels système :

- *BIOS*[∗](#page-23-2) : Prend l'ordinateur en charge au moment du démarrage. Met en mémoire le système d'exploitation afin que celui-ci s'exécute et prenne en charge le contrôle de l'ordinateur.
- *UEFI*[∗](#page-23-3) : Remplaçant du BIOS sur des ordinateurs plus récents.
- **Système d'exploitation** (SE ; en anglais *OS*[∗](#page-23-4)): Contrôle et gère les ressources matérielles de l'ordinateur. Permet l'exécution et le fonctionnement des logiciels d'application. Assure la liaison entre matériel, applications et utilisateurs (ex. : Windows 8, Linux, Mac OS X, Unix, iPhone 4.0, Android).
- **Utilitaire** : Participe à la gestion des ressources du système. Exécute une tâche ou un petit nombre de tâches très spécifique(s) (ex. : coupe-feu, antivirus, défragmenteur de disque).
- **Pilote** : Permet au système d'exploitation d'interagir avec un outil périphérique spécifique (ex. : les pilotes d'imprimante).

# <span id="page-13-0"></span>**7.2. Logiciels de programmation**

Certains profils de poste en contexte documentaire impliquent des **tâches plus technologiques**. Pensons, par exemple, à un(e) bibliothécaire-système responsable de l'architecture informatique d'une bibliothèque ou à un(e) analyste spécialisé(e) en gestion électronique des documents. Ces personnes pourraient utiliser dans le cadre de leur travail des *logiciels de programmation*[∗](#page-22-5) afin de développer ou maintenir certaines applications.

**Exemples de logiciels de programmation** *Exemple*

Vous retrouverez ci-dessous quelques exemples de logiciels de programmation :

- **[Symfony](https://symfony.com/)** [1](#page-13-2) (développement Web PHP)
- **Visual [Studio](https://visualstudio.microsoft.com/fr/vs/)** [2](#page-13-3) (développement d'applications)
- **[Dreamweaver](https://www.adobe.com/ca_fr/products/dreamweaver.html)** [3](#page-13-4) (développement de sites Web)
- **[Oxygen](https://www.oxygenxml.com/)** [4](#page-13-5) (éditeur XML)

Il est à noter que certains pourraient s'étonner de retrouver un logiciel comme *Dreamweaver* dans cette liste. Comme HTML est un langage descriptif et non procédural, certains le considèrent plutôt comme un logiciel d'application.

# <span id="page-13-1"></span>**7.3. Logiciels d'application**

Le type de logiciel **le plus souvent utilisé** sur un ordinateur est le *logiciel d'application*[∗](#page-22-6) afin d'effectuer les **tâches utiles** au travail ou au loisir : traitement de texte, navigateur internet, tableur, etc. Certains de ces logiciels d'application répondent à des **besoins individuels** (c'est-à-dire des tâches effectuées de manière indépendante par une seule personne), d'autres à des **besoins corporatifs** (c'est-à-dire des tâches partagées par plusieurs personnes).

**Exemples de logiciels d'application pour des besoins individuels** *Exemple*

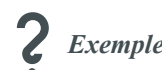

Le tableau ci-dessous présente quelques exemples de logiciels d'application généraux répondant à des besoins individuels.

> *Exemples de logiciels d'application pour des besoins individuels*

<span id="page-13-2"></span><sup>1</sup> <https://symfony.com/>

<span id="page-13-5"></span><sup>4</sup> <https://www.oxygenxml.com/>

<span id="page-13-3"></span><sup>2</sup> <https://visualstudio.microsoft.com/fr/vs/>

<span id="page-13-4"></span><sup>&</sup>lt;sup>3</sup>[https://www.adobe.com/ca\\_fr/products/dreamweaver.html](https://www.adobe.com/ca_fr/products/dreamweaver.html)

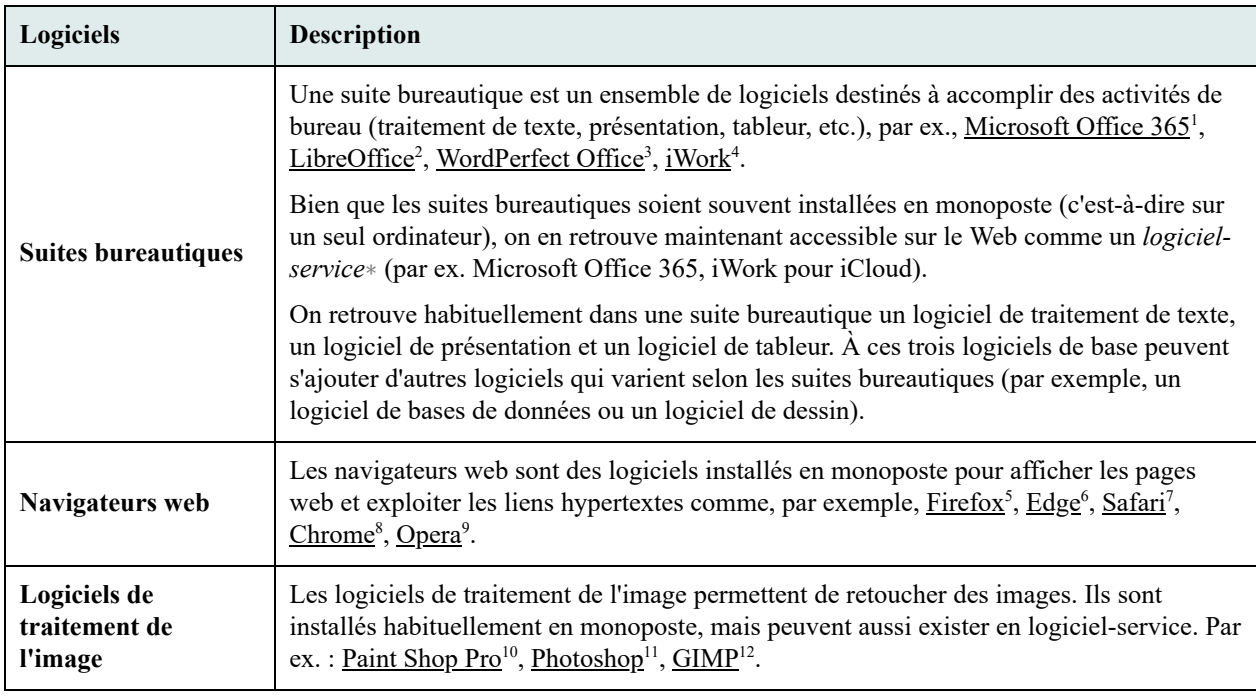

**Exemples de logiciels d'application pour des besoins corporatifs** *Exemple*

Vous retrouverez dans le tableau ci-dessous quelques exemples de logiciels d'application qui répondent cette fois à des besoins corporatifs. Ils sont habituellement installés sur un serveur.

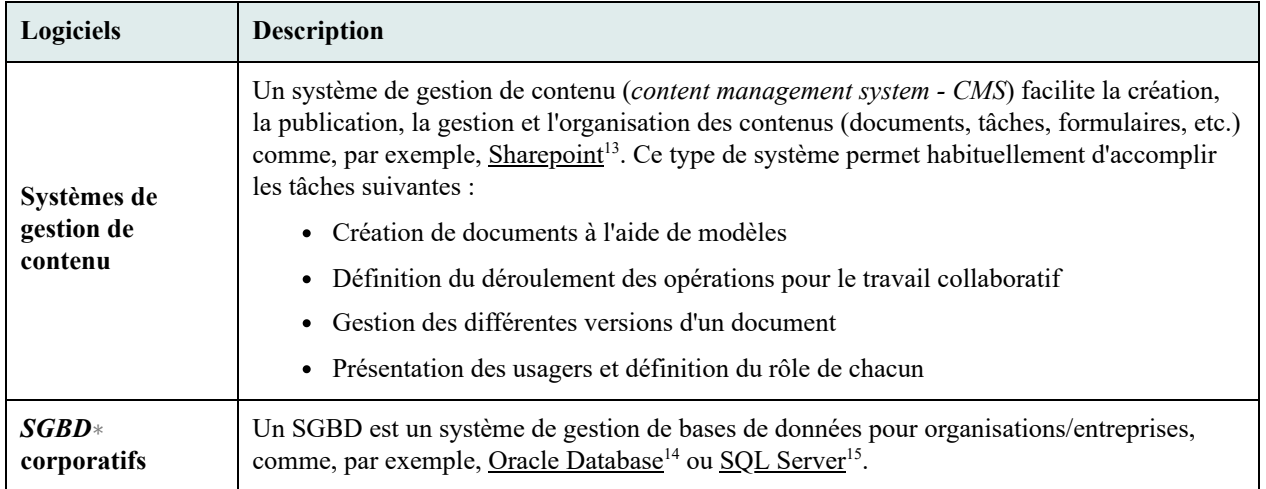

*Exemples de logiciels d'application pour des besoins corporatifs*

<span id="page-14-0"></span><sup>1</sup> <https://www.microsoft.com/fr-ca/microsoft-365/>

<span id="page-14-1"></span><sup>2</sup> <https://fr.libreoffice.org/>

<span id="page-14-2"></span><sup>3</sup> <https://www.wordperfect.com/en/product/office-suite/>

<span id="page-14-3"></span><sup>4</sup> <https://www.apple.com/ca/fr/iwork/>

<span id="page-14-4"></span><sup>5</sup> <https://www.mozilla.org/fr/firefox/browsers/>

<span id="page-14-5"></span><sup>6</sup> <https://www.microsoft.com/en-us/edge>

<span id="page-14-6"></span><sup>7</sup> <https://www.apple.com/ca/fr/safari/>

<span id="page-14-7"></span><sup>8</sup> <https://www.google.com/intl/fr/chrome/>

<span id="page-14-8"></span><sup>9</sup> <https://www.opera.com/fr>

<span id="page-14-9"></span><sup>10</sup> <https://www.paintshoppro.com/fr/?redirlang=fr>

<span id="page-14-10"></span><sup>11</sup> [https://www.adobe.com/ca\\_fr/products/photoshop.html](https://www.adobe.com/ca_fr/products/photoshop.html)

<span id="page-14-11"></span><sup>12</sup> <https://www.gimp.org/fr/>

<span id="page-14-12"></span><sup>&</sup>lt;sup>13</sup><https://www.microsoft.com/fr-ca/microsoft-365/sharepoint/collaboration>

<span id="page-14-13"></span><sup>14</sup> <https://www.oracle.com/ca-fr/database/technologies/>

<span id="page-14-14"></span><sup>15</sup> <https://www.microsoft.com/fr-ca/sql-server/sql-server-2019>

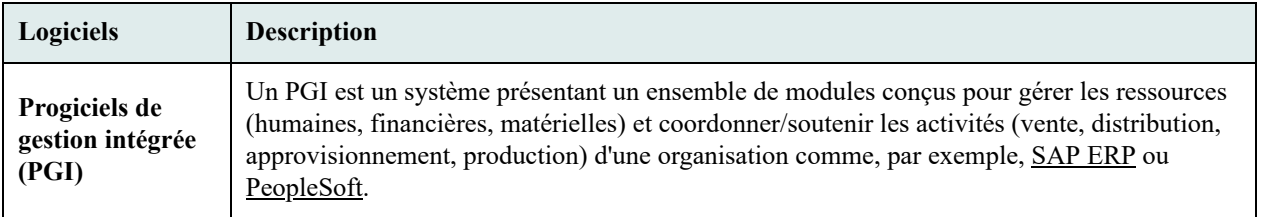

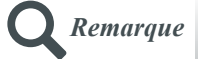

Tant pour les logiciels d'application pour des besoins individuels que ceux pour des besoins corporatifs, les exemples présentés ci-dessus ne sont que quelques-unes des possibilités. Leur liste est pratiquement infinie en raison de la multitude de tâches que l'on peut vouloir effectuer sur un ordinateur. Il existe ainsi des sous-catégories de logiciels d'application en fonction de domaines de spécialisation. On retrouvera par exemple des logiciels d'application propres au contexte documentaire, que l'on nommera des **logiciels documentaires**, qui sont décrits dans la prochaine section.

# <span id="page-15-0"></span>**7.4. Logiciels documentaires**

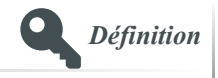

Un **logiciel documentaire** est un **logiciel d'application spécialisé pour le contexte documentaire**. Il s'agit ainsi d'un logiciel permettant d'effectuer des tâches utiles pour la gestion de l'information.

Tout au long de votre programme de maîtrise vous serez en contact avec différents logiciels documentaires. Le tableau ci-dessous en présente quelques-uns.

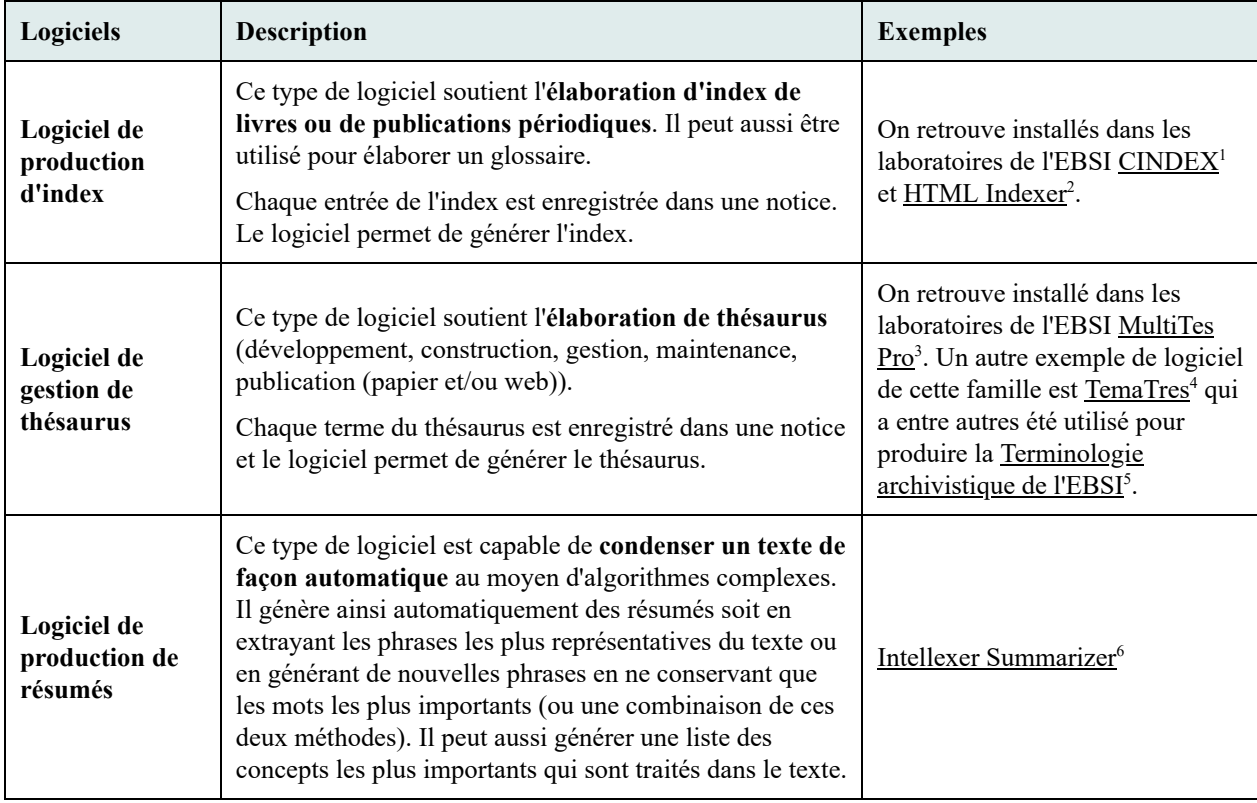

#### *Exemples de logiciels documentaires*

<span id="page-15-1"></span><sup>1</sup><https://www.indexres.com/cindex>

- <span id="page-15-2"></span><sup>2</sup> <http://www.html-indexer.com/>
- <span id="page-15-3"></span><sup>3</sup> <http://www.multites.com/productsPRO.htm>

<span id="page-15-5"></span><sup>5</sup> <http://clip.ebsi.umontreal.ca/terminologie/arv/>

<span id="page-15-4"></span><sup>4</sup> <https://www.vocabularyserver.com/>

<span id="page-15-6"></span><sup>6</sup> <https://summarizer.intellexer.com/>

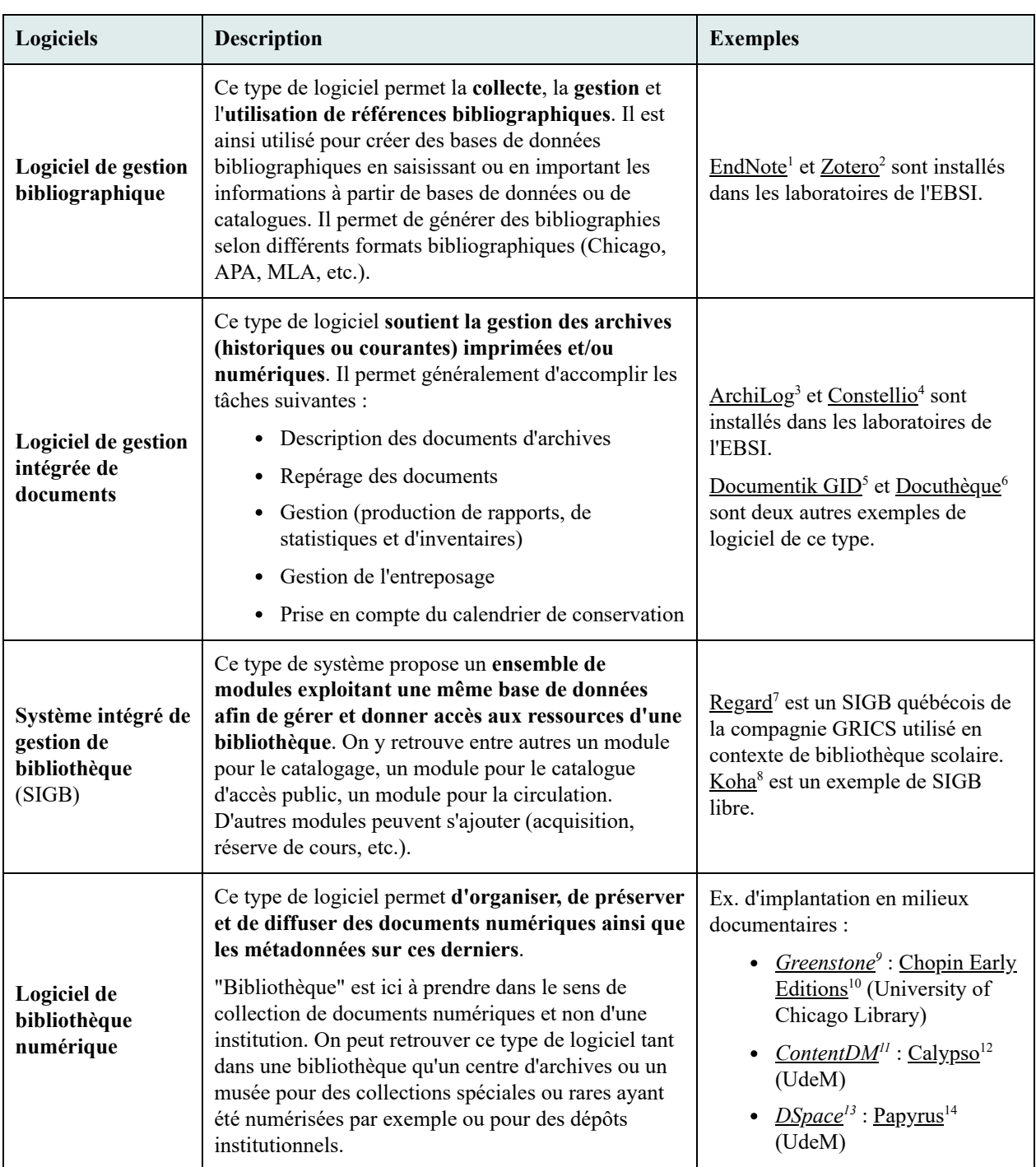

<span id="page-16-0"></span><sup>1</sup> <https://endnote.com/>

- <span id="page-16-1"></span><sup>2</sup> <https://www.zotero.org/>
- <span id="page-16-2"></span><sup>3</sup> <http://portail-archives.net/wp/arch-intro/>
- <span id="page-16-3"></span><sup>4</sup><https://constellio.com/fr/accueil>
- <span id="page-16-4"></span><sup>5</sup> <https://gestar.qc.ca/logiciels/documentik-gid/>
- <span id="page-16-5"></span><sup>6</sup> <https://www.irosoft.com/irosoft-docutheque/>
- <span id="page-16-6"></span><sup>7</sup> <https://grics.ca/produit/regard/>
- <span id="page-16-7"></span>8 <https://koha-community.org/>
- <span id="page-16-8"></span><sup>9</sup> [http://www.greenstone.org/index\\_fr](http://www.greenstone.org/index_fr)
- <span id="page-16-9"></span><sup>10</sup><http://chopin.lib.uchicago.edu/>
- <span id="page-16-10"></span><sup>11</sup><https://www.oclc.org/fr/contentdm.html>
- <span id="page-16-11"></span><sup>12</sup><http://calypso.bib.umontreal.ca/>
- <span id="page-16-12"></span>13 <https://www.dspace.com/en/inc/home.cfm>
- <span id="page-16-13"></span><sup>14</sup> [http://papyrus.bib.umontreal.ca](http://papyrus.bib.umontreal.ca/)

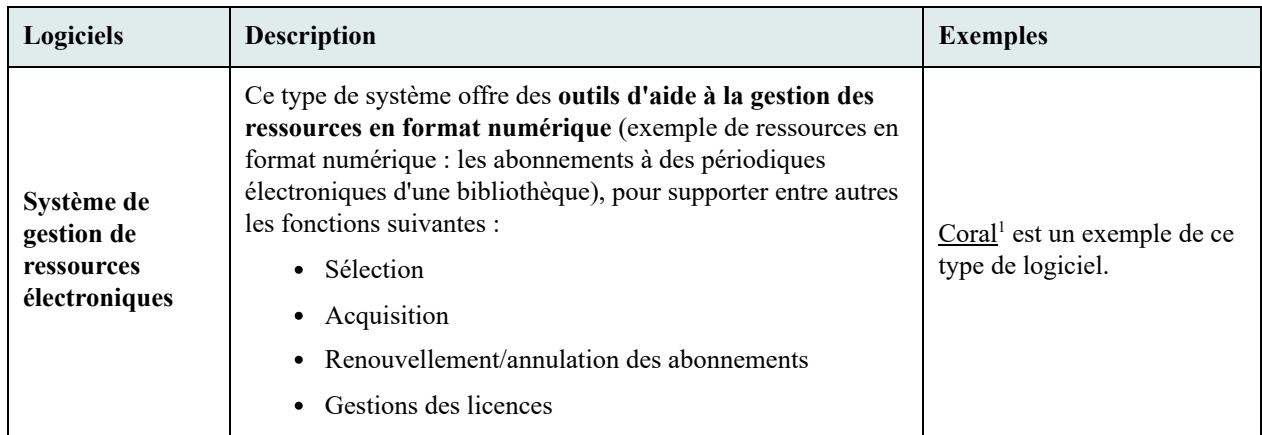

Cette liste n'est bien entendu pas exhaustive, mais vise dans un premier temps à illustrer ce que l'on entend par **logiciel documentaire**. Nous continuerons d'explorer cette notion tout au long de la session.

# <span id="page-17-0"></span>**7.5. Modalités de distribution et d'utilisation des logiciels**

Lorsque vient le temps de se procurer un logiciel, il est important de s'attarder à certaines de ses **caractéristiques intrinsèques**. Il y a bien entendu *le ou les systèmes d'exploitation* sur lesquels on peut l'utiliser. Un autre facteur d'importance est le *modèle de distribution retenu*, certains logiciels pouvant être payants ou gratuits par exemple, ainsi que les modalités d'utilisation (certains logiciels pouvant permettre qu'on les modifie). Entre autres, dans les exemples de logiciels donnés précédemment, certains étaient des *logiciels propriétaires* (par ex. Office 365 et Photoshop), d'autres sont des *logiciels libres* (par ex. Koha, LibreOffice et Greenstone). Il importe de distinguer les différents modèles de distribution et d'utilisation afin de comprendre les enjeux qui leur sont propres. Le tableau cidessous présente les **principaux termes associés aux modalités de distribution et d'utilisation des logiciels**.

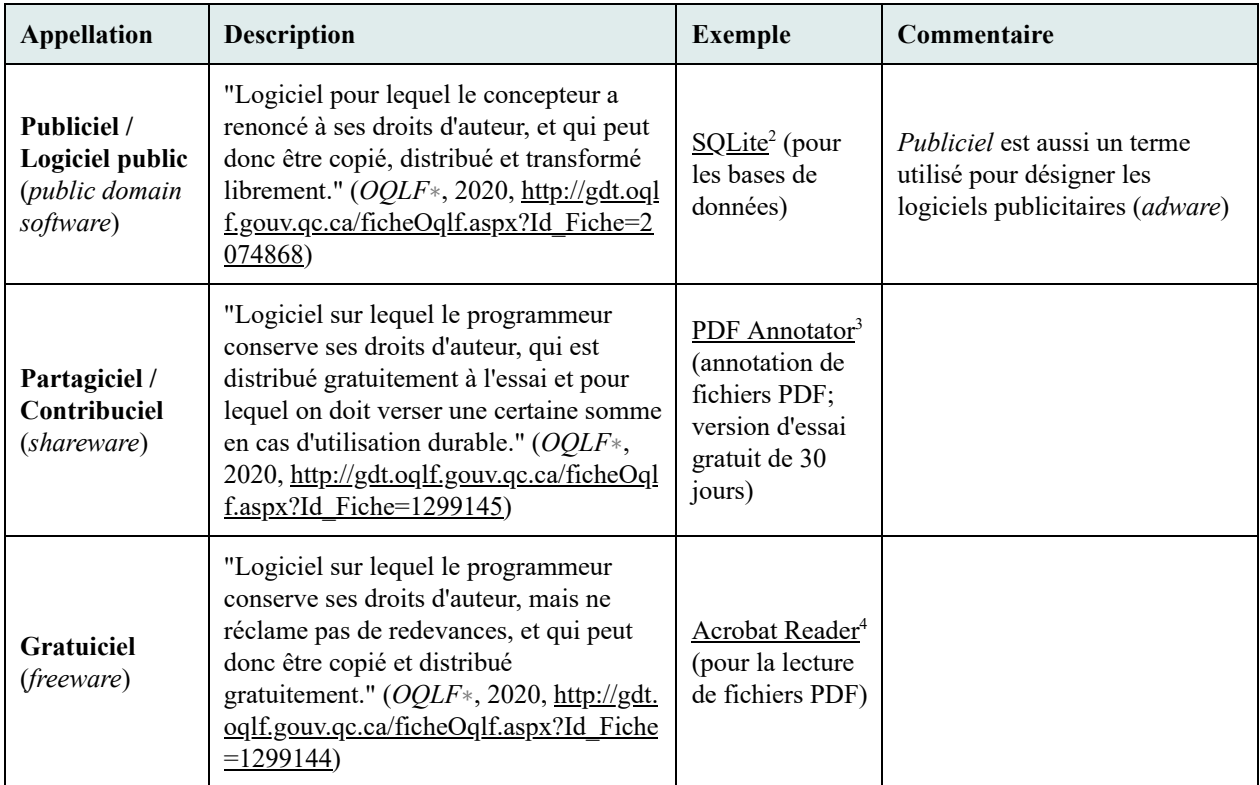

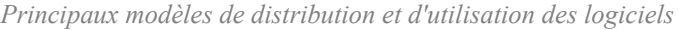

- <span id="page-17-2"></span><sup>2</sup><http://www.sqlite.org/>
- <span id="page-17-3"></span><sup>3</sup> <https://www.pdfannotator.com/fr/>

<span id="page-17-1"></span><sup>1</sup> <http://coral-erm.org/>

<span id="page-17-4"></span><sup>4</sup> <https://get.adobe.com/reader/?loc=fr>

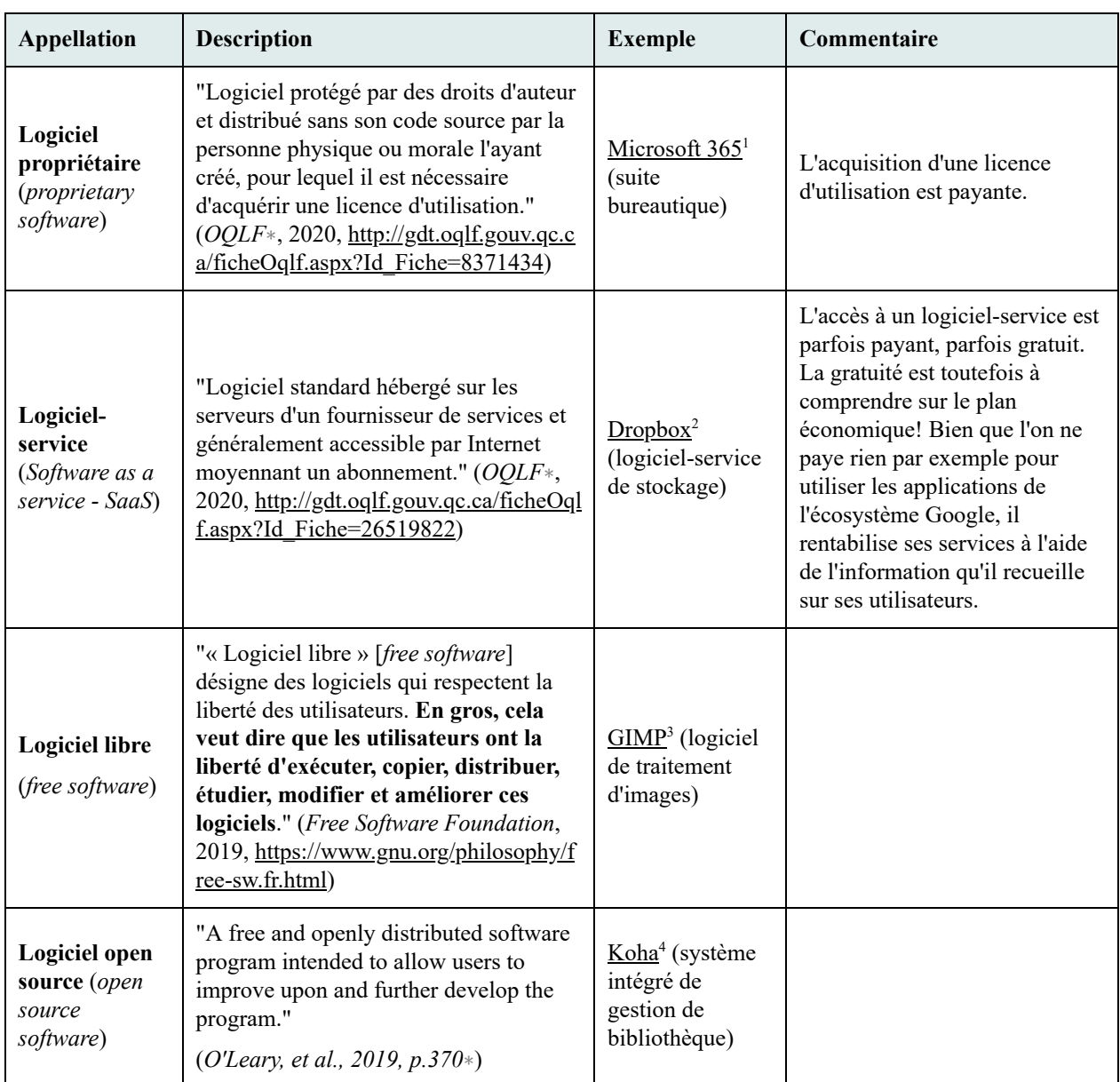

Deux éléments **distinguent** plusieurs des différentes appellations présentées : (1) le fait que la personne qui crée le logiciel **conserve ou non ses droits**, et (2) la possibilité (ou non) de **copier, modifier et distribuer le logiciel**.

- <span id="page-18-1"></span><span id="page-18-0"></span><sup>4</sup> [http://www.dropbox.com](http://www.dropbox.com/)
- <span id="page-18-2"></span><sup>4</sup> <https://www.gimp.org/>

<span id="page-18-3"></span><sup>4</sup> <https://koha-community.org/>

# a) Logiciel libre et logiciel open source

La question du **logiciel libre** et du **logiciel** *open source* mérite qu'on y porte une plus grande attention. Bien que parfois utilisés comme synonymes, **logiciel libre** et **logiciel** *open source* sont deux termes qui recouvrent des *réalités dif érentes sur certains points*, et *similaires sur d'autres*.

D'un point de vue historique, c'est le **logiciel libre** (*free software*) qui a vu le jour en premier. Ce mouvement est né en réaction au modèle des logiciels commerciaux propriétaires qui limite l'accès aux logiciels. En 1985, Richard Stallman, un programmeur américain, a fondé la *Free Software [Fondation](https://www.fsf.org/)<sup>[1](#page-19-0)</sup>* qui a pour mission de promouvoir le **logiciel libre**. C'est à ce moment que les **quatre libertés** que devraient avoir les utilisateurs d'un logiciel ont été définies :

- 1. la liberté de l'**utiliser peu importe la finalité**,
- 2. la liberté de pouvoir **étudier comment il fonctionne** et de pouvoir l'**adapter à ses besoins**,
- 3. la liberté de pouvoir **redistribuer des copies** pour aider les voisins,
- 4. la liberté d'**améliorer le logiciel** et de **rendre ces améliorations accessibles au public** pour que la communauté en profite.

C'est ce que le mot "*free*" signifie : *liberté* (et non gratuité). Le mouvement du logiciel libre vise ainsi à protéger ces quatre libertés (*Free Software Foundation*, 2019, <https://www.gnu.org/philosophy/free-sw.html>). Un logiciel libre doit être publié sous une *licence libre*. Plusieurs licences libres peuvent être utilisées dont la *GNU General Public License* (voir <https://www.gnu.org/licenses/license-list.html> pour plus d'information).

C'est en 1998 qu'un sous-groupe du mouvement du logiciel libre s'en est dissocié pour lancer l'*Open Source Initiative* voulant relancer le mouvement avec une approche moins agressive par rapport au milieu des affaires (*Jaffe & Careaga, 2007*[∗](#page-24-10)). Un logiciel est considéré comme *open source* s'il respecte **dix critères** qui incluent le fait que sa **redistribution est libre**, que son **code source est accessible et modifiable** et qu'il peut être **redistribué sous les mêmes conditions** (Opensource.org, 2007, [https://opensource.org/osd\)](https://opensource.org/osd). Différentes licences peuvent être utilisées pour les logiciels open source (voir <https://opensource.org/licenses/category>).

Ce qui **rapproche** les deux philosophies est la volonté de **rendre accessible** le **code source** des logiciels afin de permettre de les modifier et de les redistribuer. Selon certains auteurs, les **différences** entre les deux sont principalement **idéologiques**. Richard Stallman le résume ainsi (Stallman, 2016, [https://www.gnu.org/philosophy/flos](https://www.gnu.org/philosophy/floss-and-foss.fr.html) s-and-foss.fr.html) :

Au sein de la communauté du logiciel libre, il existe deux bords politiques : le mouvement du logiciel libre et celui de l'open source. Le mouvement du logiciel libre fait campagne pour la liberté des utilisateurs d'ordinateurs ; nous affirmons qu'un logiciel privateur représente une injustice envers ses utilisateurs. Le camp open source refuse d'y voir un problème de justice vis-à-vis des utilisateurs et base uniquement son argumentation sur la notion d'avantages pratiques.  $\frac{1}{\sqrt{\left(\frac{A}{\text{li}}\right)}}$ »

Afin d'**éviter d'avoir à prendre parti** pour une des deux positions, le terme **FLOSS** (*Free/Libre and Open Source Software*) peut être utilisé pour faire référence aux deux mouvements simultanément et demeurer *neutre* (Stallman, 2018, [https://www.gnu.org/philosophy/floss-and-foss.fr.html\)](https://www.gnu.org/philosophy/floss-and-foss.fr.html).

Il existe des **préjugés** encore de part et d'autre entre les archi-convaincus des FLOSS et les archi-convaincus des logiciels propriétaires :

- Les premiers voient les *logiciels propriétaires* comme *sur-évalués au niveau du prix*, *limités au niveau des fonctionnalités* ainsi que des *possibilités d'adaptation* à un contexte particulier.
- Les seconds perçoivent les *FLOSS* comme *bogués*, *ternes* et *dif iciles à gérer*. L'absence d'un "soutien technique dédié" du producteur du logiciel est entre autres un élément qui peut générer certaines craintes.

Rien n'étant jamais aussi tranché noir et blanc, **chacun comporte des avantages et des faiblesses**. Le *FLOSS* a l'avantage de l'*ouverture* qui, s'il vient accompagner d'une *communauté active*, permet aux logiciels d'*évoluer* selon les besoins de la communauté et permet de l'offrir gratuitement sans coût d'achat. Cependant, il est important de comprendre qu'il n'y a pas que le coût d'achat à considérer. L'idée qu'un FLOSS est gratuit n'est ainsi pas toujours *juste*. Il pourrait y avoir des coûts d'implantation (et parfois de la migration), de mise à niveau du matériel, d'hébergement, de mise à jour, de support et de formation. Tous ces éléments doivent être pris en compte lorsque l'on envisage un FLOSS (comme on le fait pour un logiciel propriétaire).

<span id="page-19-0"></span><sup>1</sup> <https://www.fsf.org/>

*Rappel*

De plus, la "**communauté active**" est un **mot-clé** ici – sans cette dernière, les fonctionnalités offertes pourraient ne pas convenir et le support ne pas suffire. Les coûts associés à l'implantation d'une telle solution, sans communauté active et support, pourraient devenir très grands comme l'organisation devra elle-même modifier le logiciel selon ses besoins ainsi que former ses utilisateurs. Cela fait partie des caractéristiques importantes pour qu'un logiciel libre soit intéressant selon *Breeding (2016, p.18)*[∗](#page-24-11) : « To stand as a viable option, an open source product must offer competitive levels of functionality, a sustainable business model, and a community for ongoing development. »

Les *FLOSS* rejoignent certaines *valeurs bien ancrées en sciences de l'information* quant à l'importance de l'*accessibilité* de l'information (*Breeding, 2016*[∗](#page-24-11), p. 18; *Puckett, 2012*[∗](#page-24-12)) :

In practical terms, both the OSS community and the profession of librarianship value open standards for its ability to promote accessible information. [...] In many senses, OSS represents a manifestation of the same cultural and economic factors behind other movements toward free information in academic librarianship, like open access journal publishing (*Morgan, 2004*[∗](#page-24-13) [cité dans Puckett  $(2012)$ ]). « »

Des **solutions libres** existent pour **beaucoup de types de logiciels documentaires** comme, par exemple Koha (système intégré de gestion de bibliothèques). On en parle beaucoup du côté des bibliothèques, même si certains trouvent que leur implantation n'est pas assez répandue. Selon *Breeding*[∗](#page-24-11) (2016, p. 17), le niveau d'implantation de solutions libres en bibliothèques varie selon différents facteurs dont le type de système, le type ou la taille des bibliothèques et la région.

# <span id="page-20-0"></span>**7.6. En résumé...**

Les professionnelles et professionnels de l'information utilisent dans leur quotidien de **multiples logiciels** (logiciels système, logiciels d'application, voire même logiciels de programmation). Parmi les logiciels d'application utilisés, certains servent à répondre à des **besoins individuels** et d'autres à des **besoins corporatifs**. S'y retrouvent aussi des logiciels spécialisés au contexte documentaire que l'on nomme des **logiciels documentaires** : systèmes intégrés de gestion de bibliothèque, logiciels de gestion bibliographique, logiciels de gestion intégrée de documents, etc.

Lorsque vient le temps de **choisir un logiciel**, il importe de réfléchir au **modèle de distribution et d'utilisation à retenir** en fonction des besoins et des ressources de l'organisation. L'**accessibilité de l'information** étant au cœur du système de valeurs des professionnelles et professionnels de l'information, le modèle des **logiciels libres ou des logiciels** *open source* (FLOSS) est un **modèle d'intérêt** comme il met de l'avant l'importance de l'accessibilité des logiciels et des droits des utilisateurs. Il importe ainsi de les **considérer**, tout en gardant à l'esprit que le **coût d'achat** d'un logiciel n'est **pas le seul coût** à prendre en compte. Le fait que l'acquisition des logiciels FLOSS soit exempte de coût ne rend pas leur utilisation gratuite pour autant. Toutefois, un logiciel FLOSS entouré d'une **communauté active** ouvre des portes quant aux possibilités d'adaptabilité des logiciels.

# <span id="page-20-1"></span>**8. Interactions des professionnels de l'information avec les technologies et l'information numérique**

Tout au long du cours, nous explorerons différents aspects de l'**intervention des professionnelles et professionnels de l'information** par rapport aux **technologies** et à l'**information numérique**. Sans entrer à ce moment-ci dans un trop grand détail, nous brosserons un portrait rapide de leurs *interactions "technologiques"* selon un continuum allant d'une *interaction de base* jusqu'à une *interaction experte*.

# **Interaction comme utilisateur(trice) de base**

Comme une très grande majorité de travailleurs, le professionnel ou la professionnelle de l'information *côtoiera* dans son *quotidien* les *technologies* et l'*information numérique* comme **utilisateur ou utilisatrice "grand public"** : recherche d'information de base sur Internet, courrier électronique, lecture d'articles en PDF, rédaction de documents dans un traitement de texte, etc. Il est ainsi attendu une **maîtrise de certaines compétences informatiques essentielles** comme, par exemple, l'aise avec les manipulations de base d'un système d'exploitation, la maîtrise des fonctionnalités de base des outils bureautiques. Ces attentes sont à ce point **transversales** à tout type de milieu que le Gouvernement du Canada (Emploi et Développement social du Canada) rend disponible aux chercheurs d'emploi et travailleurs un test d'auto-évaluation en informatique : https://www.canada.ca/fr/emploi-developpement-social/progra [mmes/competences-essentielles/outils/auto-evaluation-informatique.html\).](https://www.canada.ca/fr/emploi-developpement-social/programmes/competences-essentielles/outils/auto-evaluation-informatique.html) Ces *compétences* correspondent à ce qui est attendu à l'*entrée des étudiants à la maîtrise* en sciences de l'information et qui est couvert par les *deux trousses d'autoformation* sur les compétences informatiques de base et sur des applications bureautiques (traitement de texte et tableur).

# **Interaction comme "super" utilisateur(trice)**

Les interactions des professionnelles et professionnels de l'information avec les technologies et l'information numérique dépassent les compétences de base décrites précédemment, qui **ne suffisent pas pour une prise en compte complète de la dimension numérique dans la gestion de l'information**. Par exemple, dans le milieu des bibliothèques, *Hennig (2017)*[∗](#page-24-14) précise que "[a]lmost every position in libraries these days needs technology skills as part of the job. If you look at current job listings, you'll see that many job descriptions emphasize trend-spotting and knowledge of emerging technology trends." Ceci est aussi vrai pour le ou la gestionnaire de documents, l'archiviste, en fait pour toutes les professionnelles et tous les professionnels de l'information!

La raison en est bien simple. L'**objet au cœur des professions de l'information** (l'*information*) ainsi que les **outils** pour le gérer (outils pour créer l'information, pour l'organiser, pour la repérer, pour la conserver, pour la diffuser et *pour l'exploiter*) sont en effet **étroitement reliés au numérique et aux technologies**. L'information à gérer est en partie numérique et ce sont des outils technologiques (logiciels par exemple) qui servent à gérer l'information (numérique ou non). Cela demande aux professionnelles et professionnels de l'information d'aller au-delà d'une utilisation "de base" des technologies pour :

- d'une part, bien **comprendre les caractéristiques et les enjeux propres à l'information numérique** (par exemple, quels formats utiliser pour une conservation à long terme d'une information?)
- d'autre part, pouvoir **utiliser de manière efficace les technologies impliquées** dans la gestion de l'information (par exemple, les logiciels documentaires pertinents à leurs tâches).

Il y aura bien entendu un certain effet de spécialisation des savoirs et savoir-faire technologiques en fonction des profils de tâches, mais il y aura aussi une base commune.

#### **Interaction comme gestionnaire de ressources numériques**

Certains professionnels et certaines professionnelles de l'information se **spécialisent** dans la **gestion de ressources numériques** comme, par exemple, une ou un responsable des collections numériques dans une bibliothèque universitaire. Ce type d'interaction demande d'avoir, en sus des compétences de base et de "super" utilisateur, une **compréhension approfondie** des **types de ressources gérés** et des **processus** propres à leur gestion.

# **Interaction experte comme concepteur(trice), développeur(se), administrateur(trice) d'environnements numériques**

Finalement, certains postes en sciences de l'information se consacrent au **développement technologique**. Par exemple, les professionnelles et professionnels de l'information qui les occupent **concevront** et **développeront des systèmes** d'information web et des bases de données, **implanteront** des systèmes intégrés de gestion de bibliothèques ou de gestion de documents d'archives, **mettront sur pied et maintiendront des laboratoires de création numérique**. Ils ou elles auront des titres comme, par exemple, bibliothécaire-système, architecte de l'information, webmestre. Il s'agira de postes qui demandent des *connaissances technologiques plus poussées*.

*N.B.* : Il est à noter que même sans occuper ce type de profil technologique, les professionnelles et professionnels de l'information peuvent être impliqués sur des comités liés à des développements technologiques (par exemple, pour le développement de systèmes d'information web). En ce cas, les compétences technologiques plus avancées ne sont pas nécessaires, mais il faut avoir certaines bases en la matière pour pouvoir être des interlocuteurs et des interlocutrices utiles aux discussions.

**En résumé...** *Rappel*

**Toutes** les professionnelles et **tous** les professionnels de l'information doivent posséder des **compétences informatiques de base**, mais doivent aussi développer des **compétences de "super utilisateurs/utilisatrices"** afin de bien prendre en compte la dimension numérique de la gestion de l'information.

**Certaines** professionnelles et **certains** professionnels de l'information occupent des **postes à teneur technologique plus forte**, que ce soit par exemple pour gérer des ressources numériques ou pour participer au développement et au maintien d'environnements numériques.

# <span id="page-21-0"></span>**9. Ressources en lien avec le cours**

# **Matériel de cours**

*Notes de cours (cf. sci6005\_h2021\_c1\_notes\_cours)*

# **Lectures suggérées**

- *BREEDING 2016*[∗](#page-24-11)
- *PUCKET 2012*[∗](#page-24-12)

# <span id="page-22-0"></span>**Glossaire**

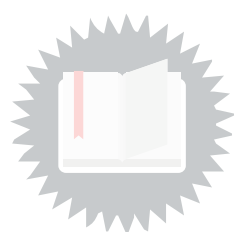

#### <span id="page-22-2"></span>**Culture de l'information**

"[U]n système de valeurs, d'attitudes et de comportements, de connaissances et d'aptitudes qui conduisent non seulement à un usage intelligent et approprié de l'information externe, mais surtout à contribuer à la diffusion et à la bonne utilisation de l'information tant externe qu'interne (ou produite/reconfigurée par soi-même). Donc une culture de partage et d'enrichissement collectif. "

(Menou M. (2008). *Culture de l'information*. In Cacaly S., Le Coadic Y.-F., Pomart P.-D., Sutter E. (dir.), Dictionnaire de l'information, 3e éd., Paris, Armand Colin, p. 65-67)

#### <span id="page-22-3"></span>**Culture numérique**

"Ensemble de connaissances et de pratiques se rapportant aux nouvelles technologies de l'information et des communications."

(Office Québécois de la Langue Française, Grand dictionnaire terminologique, 2012, http://gdt.oqlf.gouv.qc.ca/fi [cheOqlf.aspx?Id\\_Fiche=26540982](http://gdt.oqlf.gouv.qc.ca/ficheOqlf.aspx?Id_Fiche=26540982) - définition de Culture Montréal, 2015)

#### <span id="page-22-6"></span>**Logiciel d'application (application software)**

"Software that can perform useful work, such as word processing, cost estimating, or accounting tasks. The user primarily interacts with application software."

(O'Leary et al., 2019, p. 358)

#### <span id="page-22-5"></span>**Logiciel de programmation**

Logiciel fournissant des outils d'aide à la programmation (compilateurs, interpréteurs, débogueurs, etc.).

### <span id="page-22-7"></span>**Logiciel-service (software as a service)**

"Logiciel standard hébergé sur les serveurs d'un fournisseur de services et généralement accessible par Internet moyennant un abonnement."

(Office Québécois de la Langue Française, Grand dictionnaire terminologique, 2020, http://gdt.oqlf.gouv.qc.ca/fi [cheOqlf.aspx?Id\\_Fiche=26519822\)](http://gdt.oqlf.gouv.qc.ca/ficheOqlf.aspx?Id_Fiche=26519822)

### <span id="page-22-4"></span>**Logiciel système (system software)**

" "Background" software that enables the application software to interact with the computer. System software consists of the operating system, utilities, device drivers, and language translators. It works with application software to handle the majority of technical details."

(O'Leary, Timothy et al., 2019, p. 375)

### <span id="page-22-1"></span>**Nétiquette**

"Ensemble des conventions de bienséance régissant le comportement des internautes, notamment lors des échanges dans les forums, par courrier électronique et dans les réseaux sociaux."

(Office Québécois de la Langue Française, Grand dictionnaire terminologique, 2013, http://gdt.oqlf.gouv.qc.ca/fi [cheOqlf.aspx?Id\\_Fiche=2071545\)](http://gdt.oqlf.gouv.qc.ca/ficheOqlf.aspx?Id_Fiche=2071545)

# <span id="page-23-0"></span>**Abréviations**

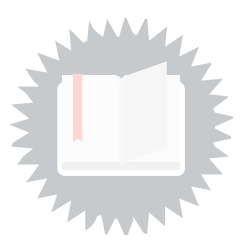

<span id="page-23-5"></span><span id="page-23-4"></span><span id="page-23-3"></span><span id="page-23-2"></span><span id="page-23-1"></span>**BIOS :** Basic Input/Output System **OQLF :** Office Québécois de la Langue Française **OS :** Operating System **SGBD :** Système de Gestion de Bases de Données **UEFI :** Unified Extensible Firmware Interface

# <span id="page-24-0"></span>**Bibliographie**

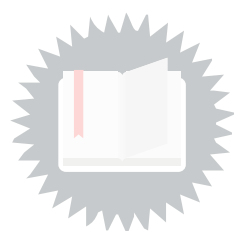

<span id="page-24-2"></span>ARSENAULT, Clément; DA SYLVA, Lyne; FOREST, Dominic; MARCOUX, Yves; MAUREL, Dominique. *La recherche d'information*. IN J.M. Salaün et C. Arsenault (éd.), Introduction aux sciences de l'information, p. 101-158. Montréal : Presses de l'Université de Montréal, 2009.

<span id="page-24-7"></span>BLACK, Alistair. *Mechanization in libraries and information retrieval: punched cards and microfilm before the widespread adoption of computer technology in libraries*. Library History, 23(4), p. 291-299, 2007.

<span id="page-24-4"></span>BOULOGNE, Arlette (éd.). *Vocabulaire de la documentation* (3e éd, Serie Sciences et techniques de l'information). Paris : ADBS éditions, 2004.

<span id="page-24-11"></span>BREEDING, Marshall. *Open Source Software: Innovation and Disruption*. Computers in Libraries, 36(4), p. 16-18, 2016. [http://web.a.ebscohost.com/ehost/pdfviewer/pdfviewer?vid=2&sid=d442169c-e09c-4393-b499-04a5a4005466%4](http://web.a.ebscohost.com/ehost/pdfviewer/pdfviewer?vid=2&sid=d442169c-e09c-4393-b499-04a5a4005466%40sdc-v-sessmgr03) 0sdc-v-sessmgr03 (accès réservé UdeM)

<span id="page-24-3"></span>ÉDITEUR OFFICIEL DU QUÉBEC. *Loi concernant le cadre juridique des technologies de l'information*. 2020. http://l [egisquebec.gouv.qc.ca/fr/pdf/cs/C-1.1.pdf](http://legisquebec.gouv.qc.ca/fr/pdf/cs/C-1.1.pdf)

<span id="page-24-6"></span>GREER, Roger; GROVER, Robert; FOWLER, Susan G. *Introduction to the library and information professions*. Westport (CT) : Libraries Unlimited, 2007.

<span id="page-24-14"></span>HENNIG, Nicole. *Keeping Up with Emerging Technologies: Best Practices for Information Professionals*. Californie : Libraries Unlimited, 2017.

<span id="page-24-8"></span>JACQUESSON, Alain. *L'informatisation des bibliothèques : historique, stratégie et perspectives*. Paris : Éditions du cercle de la librairie, 1995.

<span id="page-24-10"></span>JAFFE, Lee David ; CAREAGA, Greg. *Standing up for Open Source*. Library Philosophy and Practice (e-journal), 2007, 127. <https://digitalcommons.unl.edu/cgi/viewcontent.cgi?article=1127&context=libphilprac>

<span id="page-24-5"></span>LEMAY, Yvon; KLEIN, Anne. Les archives définitives : un début de parcours. Revisiter le cycle de vie et le Records *continuum*. Archivaria, (77), 73-102, 2014. <https://archivaria.ca/index.php/archivaria/article/view/13484/14806>

<span id="page-24-13"></span>MORGAN, E.L. Open source software in libraries. Repéré le 2020-08-19 à <http://infomotions.com/musings/biblioacid/>.

<span id="page-24-9"></span>O'LEARY, Timothy; O'LEARY, Linda I.; O'LEARY, Daniel A. *Computing Essentials 2019*. New-York : McGraw-Hill Higher Education, 2019.

<span id="page-24-12"></span>PUCKETT, Jason. *Open Source Software and Librarian Values*. Georgia Library Quarterly, 49(3), 2012. http://digitalco [mmons.kennesaw.edu/glq/vol49/iss3/9](http://digitalcommons.kennesaw.edu/glq/vol49/iss3/9)

<span id="page-24-1"></span>ZINS, Chaim. *Conceptual Approaches for Defining Data, Information, and Knowledge*. Journal of the American Society for Information Science and Technology, 58(4), 479–493, 2007. [https://onlinelibrary.wiley.com/doi/epdf/10.100](https://onlinelibrary.wiley.com/doi/epdf/10.1002/asi.20508) 2/asi.20508 (accès réservé UdeM)

# <span id="page-25-0"></span>**Webographie**

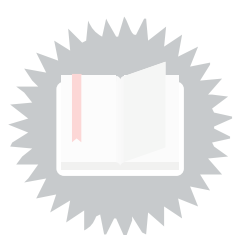

<span id="page-25-1"></span>Office québécois de la langue française (OQLF). *Grand dictionnaire terminologique*. <http://gdt.oqlf.gouv.qc.ca/>

# <span id="page-26-0"></span>**Index**

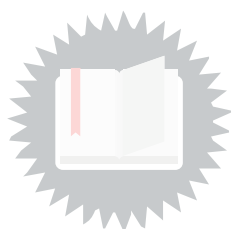

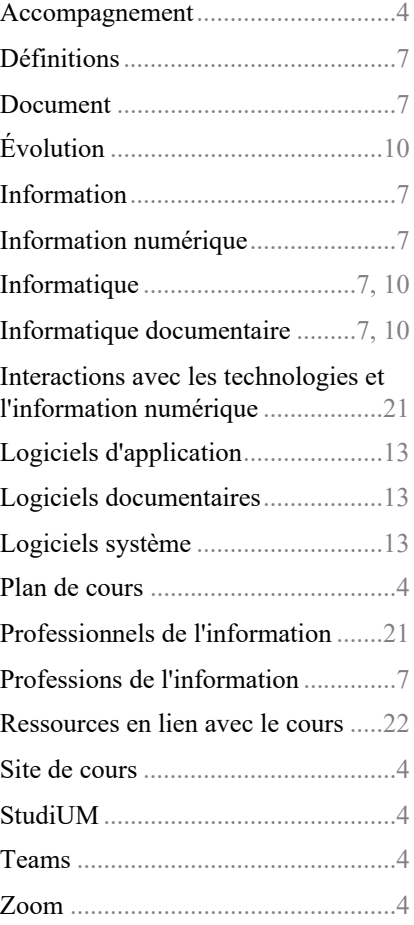

# <span id="page-27-0"></span>**Crédits des ressources**

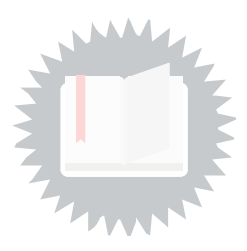

[p.](#page-2-3) 3, [6](#page-5-4)

*http://creativecommons.org/licenses/publicdomain/4.0/fr/, johnny\_automatic*

[p.](#page-5-5) 6

*http://creativecommons.org/licenses/publicdomain/4.0/fr/, maoriveros*